De la responsabilité des futurs informaticiens

Comprendre globalement

Agir localement Pour soi Pour les autres

**Daniel Pascot, 7 novembre 2018** [Licence Creative commons : Attribution 4.0 International \(CC BY 4.0\)](https://creativecommons.org/licenses/by/4.0/deed.fr) **1 1 1 1** 

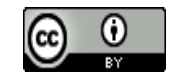

## Prise de conscience publique

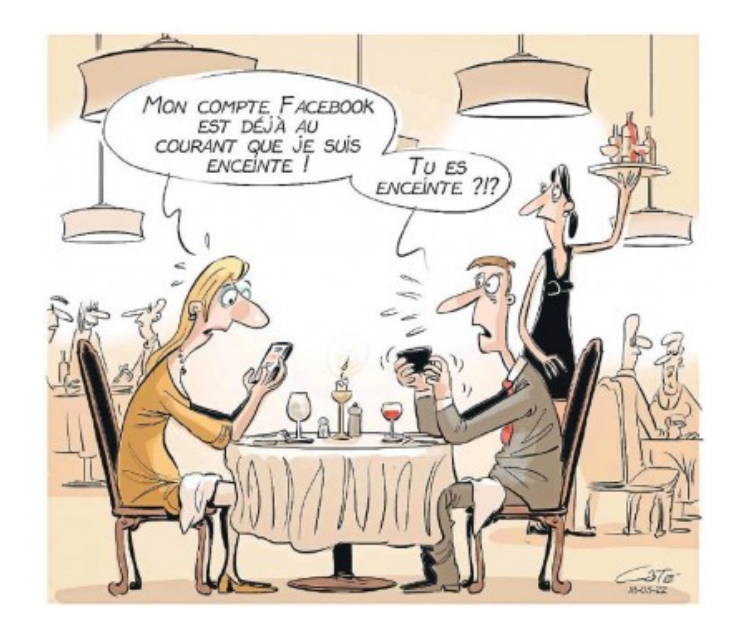

Caricatures de A-P Côté dans Le Soleil

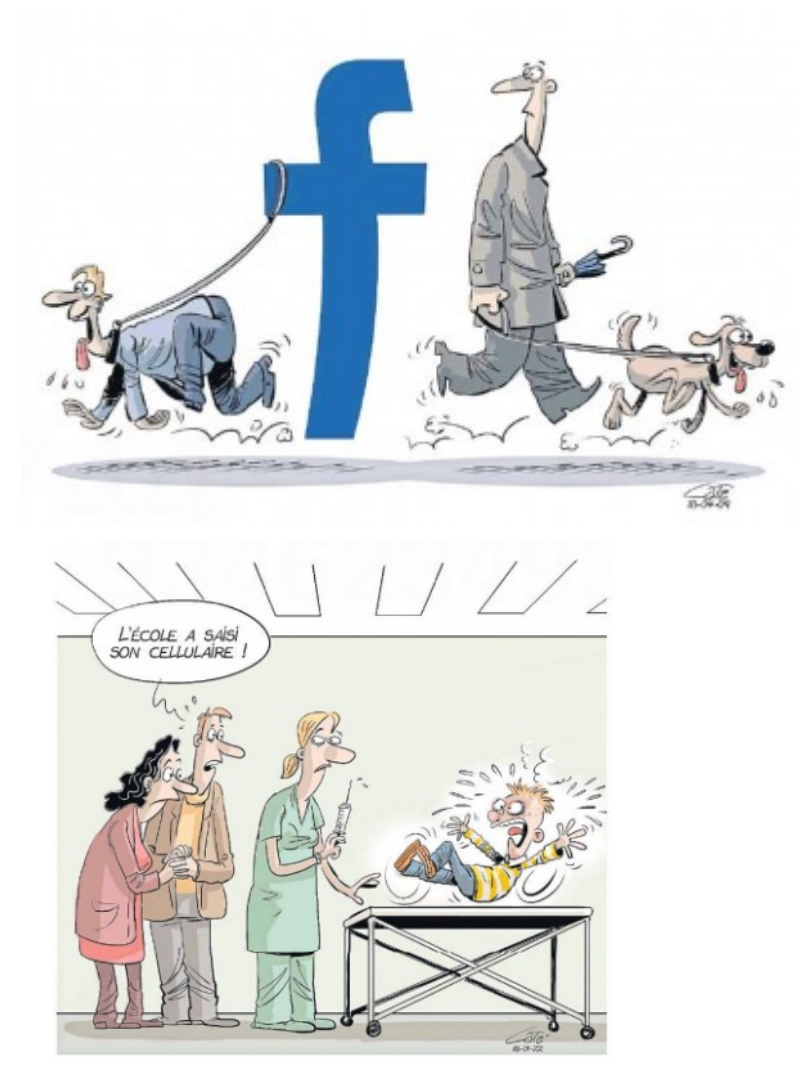

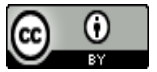

# La presse informe, le public commence à réagir

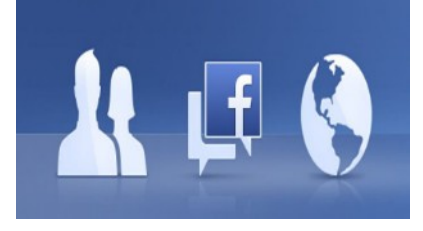

[https://www.youtube.com/watch?time\\_continue=2&v=AHn2rSGSKKY](https://www.youtube.com/watch?time_continue=2&v=AHn2rSGSKKY)

[https://www.lemonde.fr/pixels/article/2018/10/25/infox-au-bresil-comment-les-faus](https://www.lemonde.fr/pixels/article/2018/10/25/infox-au-bresil-comment-les-fausses-informations-ont-inonde-whatsapp_5374637_4408996.html) [ses-informations-ont-inonde-whatsapp\\_5374637\\_4408996.html](https://www.lemonde.fr/pixels/article/2018/10/25/infox-au-bresil-comment-les-fausses-informations-ont-inonde-whatsapp_5374637_4408996.html)

[https://www.ledevoir.com/monde/524423/scandale-facebook-cambridge-analytica-a](https://www.ledevoir.com/monde/524423/scandale-facebook-cambridge-analytica-a-accede-aux-donnees-de-87-millions-d-utilisateurs)[accede-aux-donnees-de-87-millions-d-utilisateurs](https://www.ledevoir.com/monde/524423/scandale-facebook-cambridge-analytica-a-accede-aux-donnees-de-87-millions-d-utilisateurs)

<https://www.ledevoir.com/opinion/lettres/525921/pourquoi-est-ce-que-je-quitte-facebook>

[https://www.journaldemontreal.com/2018/07/21/bye-bye-faceboo](https://www.journaldemontreal.com/2018/07/21/bye-bye-facebook) [k](https://www.journaldemontreal.com/2018/07/21/bye-bye-facebook) <https://framablog.org/2017/01/23/si-on-laissait-tomber-facebook/>

[https://www.lemonde.fr/pixels/article/2018/09/06/26-des-americains-disent-avoir-supprime-l](https://www.lemonde.fr/pixels/article/2018/09/06/26-des-americains-disent-avoir-supprime-l-application-facebook_5351274_4408996.html) [-application-facebook\\_5351274\\_4408996.html](https://www.lemonde.fr/pixels/article/2018/09/06/26-des-americains-disent-avoir-supprime-l-application-facebook_5351274_4408996.html)

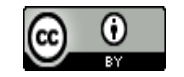

# Cambridge analytica : Christopher Wylie

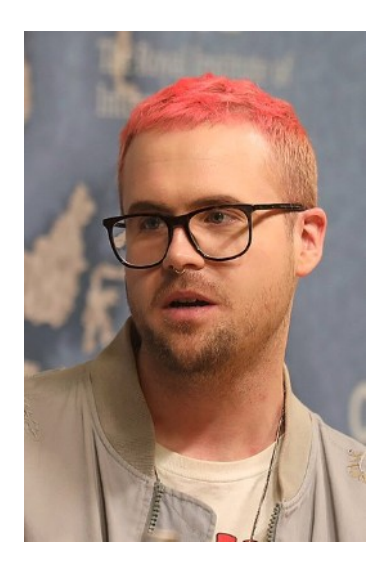

### Un programmeur canadien lanceur d'alerte

[https://commons.wikimedia.org/wiki/File:Chris](https://commons.wikimedia.org/wiki/File:Christopher_Wylie_at_Chatham_House_-_2018_(42624320935)_(cropped).jpg?uselang=fr) [topher\\_Wylie\\_at\\_Chatham\\_House\\_-\\_2018\\_\(](https://commons.wikimedia.org/wiki/File:Christopher_Wylie_at_Chatham_House_-_2018_(42624320935)_(cropped).jpg?uselang=fr) [42624320935\)\\_\(cropped\).jpg?uselang=fr](https://commons.wikimedia.org/wiki/File:Christopher_Wylie_at_Chatham_House_-_2018_(42624320935)_(cropped).jpg?uselang=fr)

<https://www.arte.tv/fr/videos/079431-014-A/xenius/>

**Fake America Great Again** 

Comment Trump a manipulé l'Amérique

<https://www.arte.tv/fr/videos/082806-000-A/comment-trump-a-manipule-l-amerique/>

<https://cloud.pascot.ca/s/WGRkF2LwdtkoWkj>

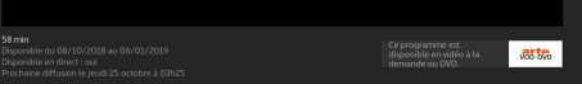

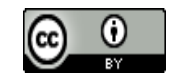

# Pourquoi se soucier de l'espionnage ?

## Il lutte pour le respect de la constitution de son pays

Edward Snowden : in Philosophie magazine, hors série consacré à Hannah Arendt, février-avril 2016, Document Edward Snowden face à un responsable des services secrets américains et traduction partielle de l'entretien avec Edward Snowden. Le site original de la conférence (en anglais) <http://hac.bard.edu/conference-fall15>

Enregistrement de l'entretien avec Edward Snowden (en anglais, mais à écouter si vous le pouvez) <https://vimeo.com/149510880>

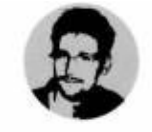

**AFFAIRE SNOWDEN** LE LANCEUR D'ALERTE FACE AUX SERVICES SECRE

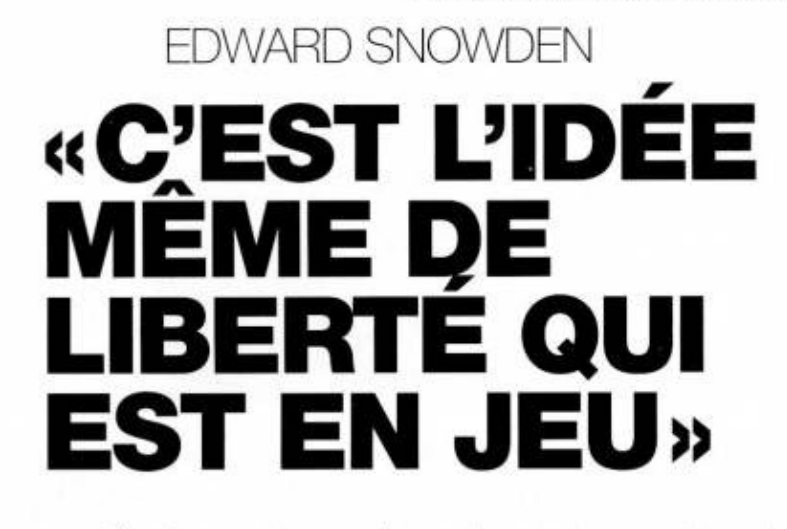

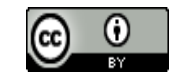

## Les alerteurs : Chelsea Manning

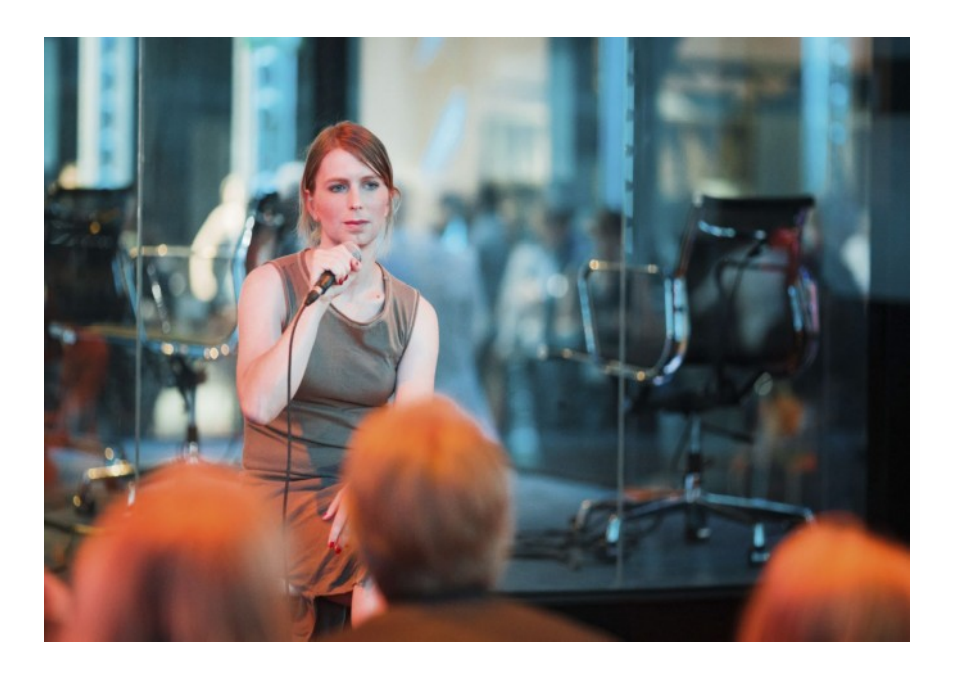

**Parfois on veut se cacher comme les alerteurs ou les malfaiteurs**

**Mais l'identification est souvent nécessaire dans notre société**

*L'anonymat sur internet est très difficile à conserver*

*Pour nous tous < c'est foutu ! >*

<https://www.ledevoir.com/societe/528753/entrevue-avec-chelsea-manning>

<https://theconversation.com/comment-tuer-socialement-un-lanceur-dalerte-mode-demploi-en-democratie-102556>

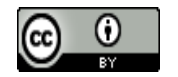

# La préoccupation éthique émerge face au big data...

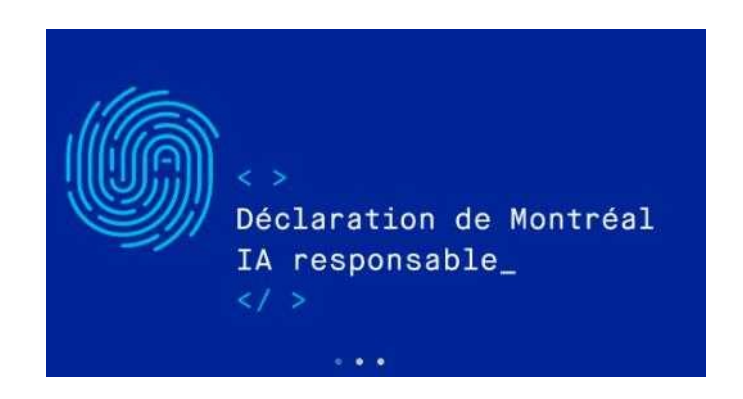

<https://www.declarationmontreal-iaresponsable.com/>

## La lettre de Copenhague, 2017

<https://framablog.org/2017/09/19/createurs-du-numerique-parlons-un-peu-ethique/>

[https://www.cyberjustice.ca/actualites/2018/07/24/la-protection-des-donnee](https://www.cyberjustice.ca/actualites/2018/07/24/la-protection-des-donnees-personnelles-au-canada-a-lere-des-donnees-massives/) [s-personnelles-au-canada-a-lere-des-donnees-massives/](https://www.cyberjustice.ca/actualites/2018/07/24/la-protection-des-donnees-personnelles-au-canada-a-lere-des-donnees-massives/)

Daniel Pascot, 7 novembre 2018 [Licence Creative commons : Attribution 4.0 International \(CC BY 4.0\)](https://creativecommons.org/licenses/by/4.0/deed.fr)

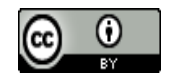

# Yuval Noah Harari

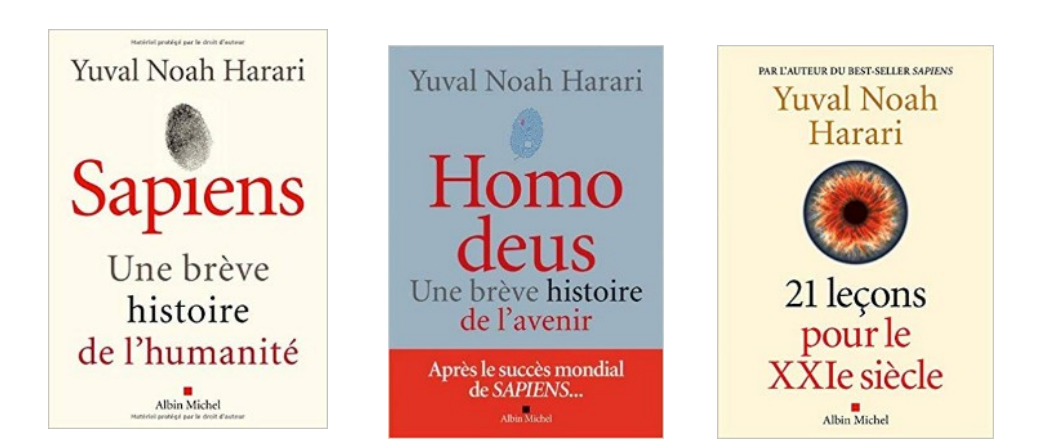

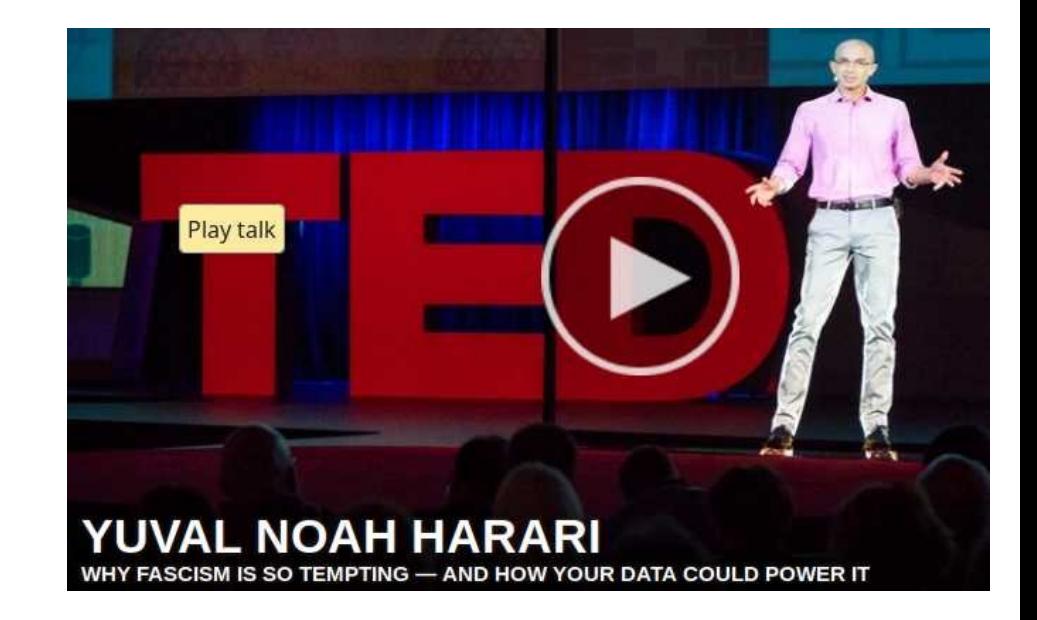

[https://www.ynharari.com/why-fa](https://www.ynharari.com/) [scism-is-so-tempting-and-how-y](https://www.ynharari.com/) [our-data-could-power-it/](https://www.ynharari.com/) <https://www.ynharari.com/>

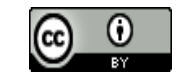

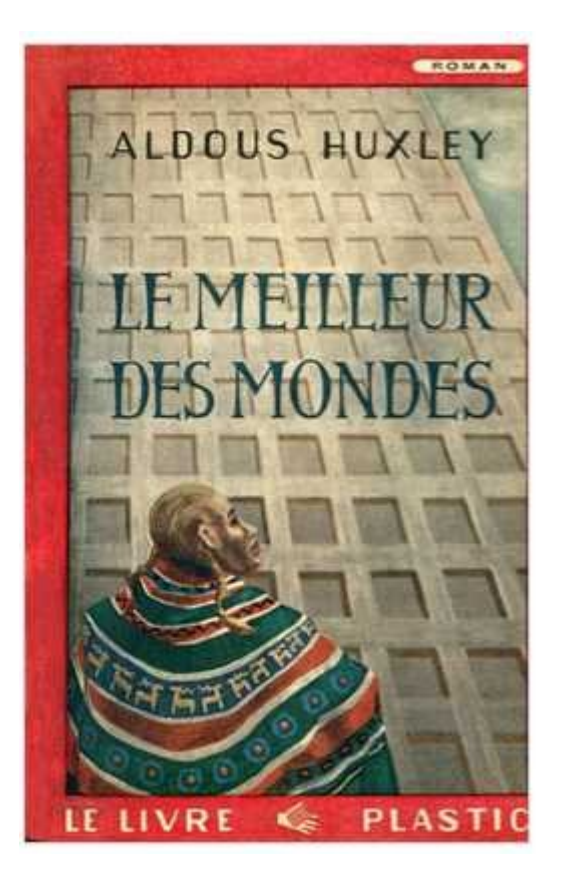

983 **George Orwell** 

[http://bouquineux.com/?telecharg](http://bouquineux.com/?telecharger=898&Orwell-1984) [er=898&Orwell-1984](http://bouquineux.com/?telecharger=898&Orwell-1984)

PENGUIN READERS

[https://www.lelibrepenseur.org/big-brother-la-chine-met](https://www.lelibrepenseur.org/big-brother-la-chine-met-en-place-un-systeme-de-notation-des-citoyens/)[en-place-un-systeme-de-notation-des-citoyens/](https://www.lelibrepenseur.org/big-brother-la-chine-met-en-place-un-systeme-de-notation-des-citoyens/)

[https://ebook-gratuit-francais.com/ebook/](https://ebook-gratuit-francais.com/ebook/huxley-le-meilleur-des-mondes/) [huxley-le-meilleur-des-mondes/](https://ebook-gratuit-francais.com/ebook/huxley-le-meilleur-des-mondes/)

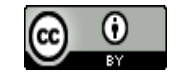

### **P. Servigne & J. Blamont : Introduction au siècle des menaces [EN DIRECT]**

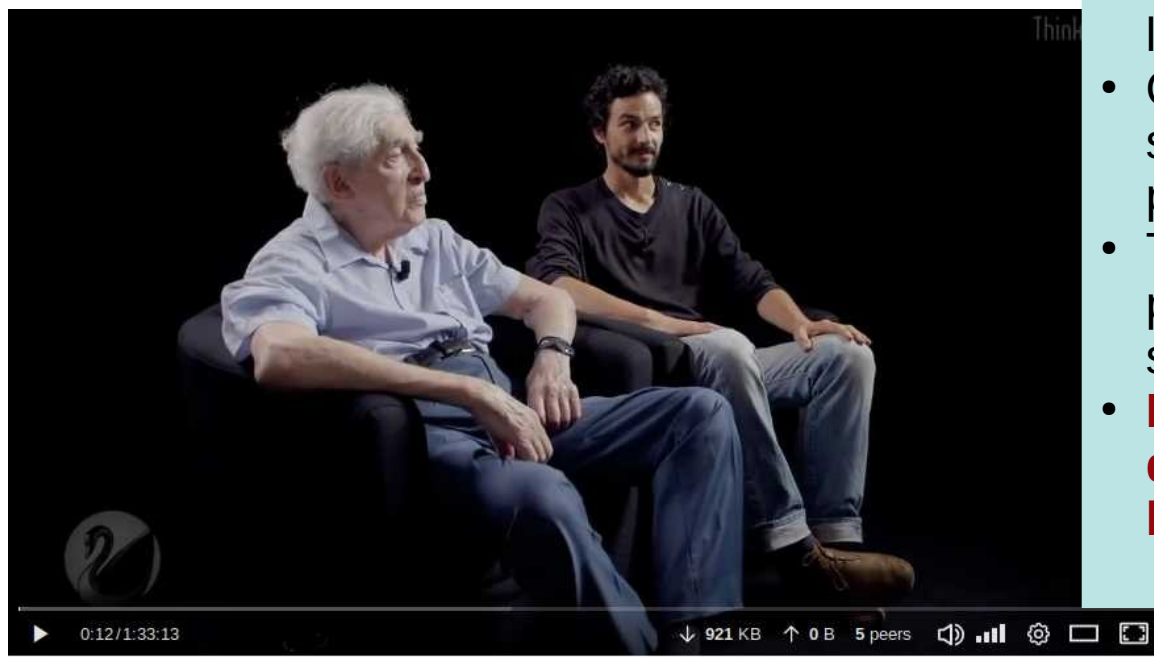

- La technologie n'est pas [la](https://framatube.org/videos/watch/380ac1bb-6184-442e-a563-d16d7cad67c1) solution
- On ne peut pas compter sur la politique et les politiciens
- Trop de gens ne sont pas (encore) prêts à sacrifier leurs acquis

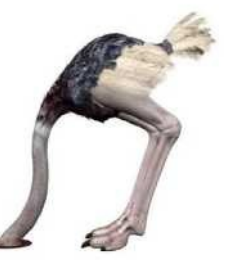

● **Les gens conscients doivent agir localement**

<https://framatube.org/videos/watch/380ac1bb-6184-442e-a563-d16d7cad67c1>

Daniel Pascot, 7 novembre 2018 [Licence Creative commons : Attribution 4.0 International \(CC BY 4.0\)](https://creativecommons.org/licenses/by/4.0/deed.fr)  $\mathbb{G}$  0 |

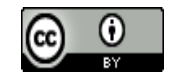

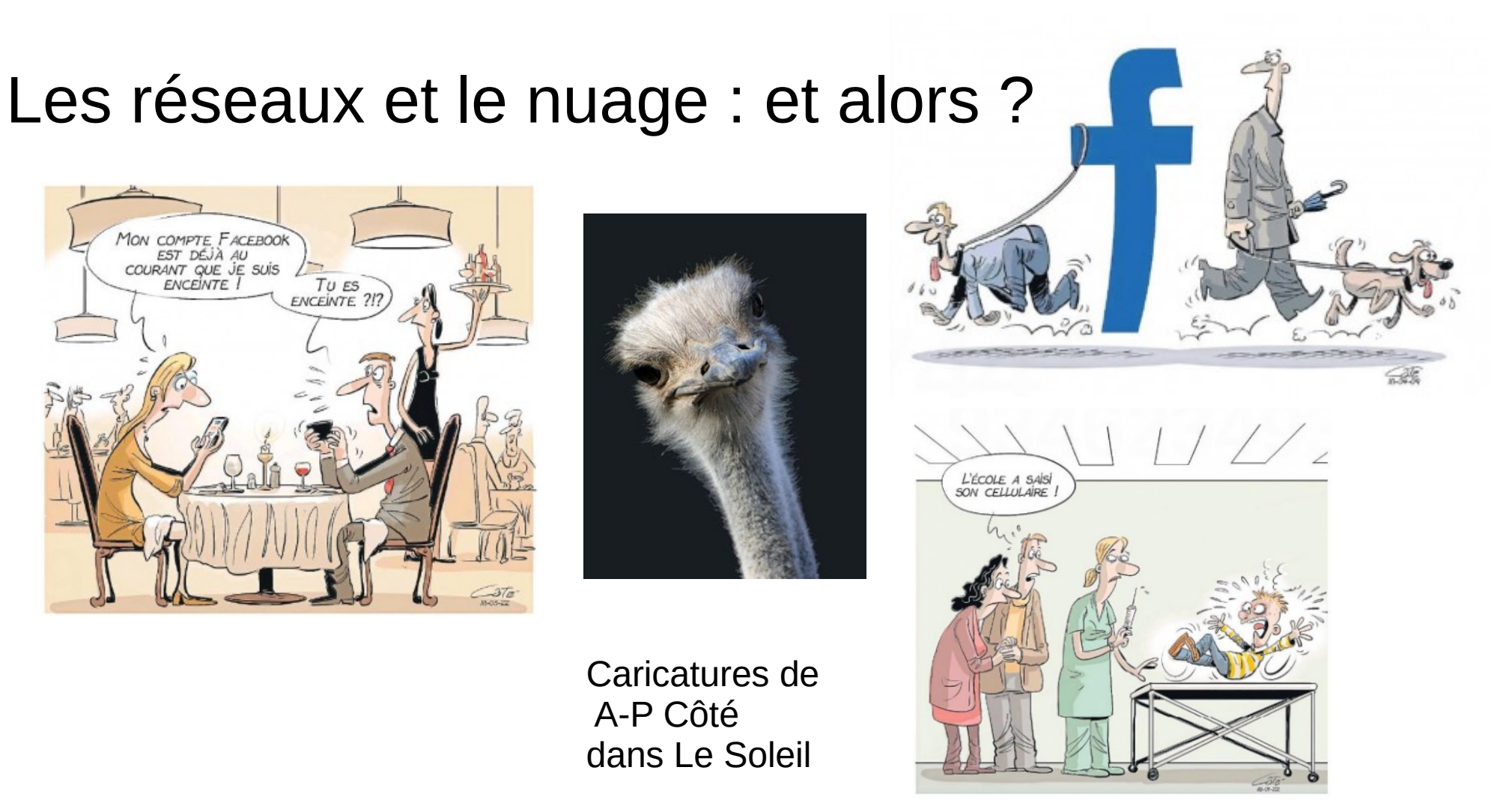

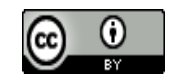

# Je n'ai rien à cacher : faux ça dépend à qui

Intrusion dans sa maison : avant le vol, le principal traumatisme est souvent le viol de son espace privé

Livre de Tristan Nitot Surveillance:// impact de la surveillance sur la société

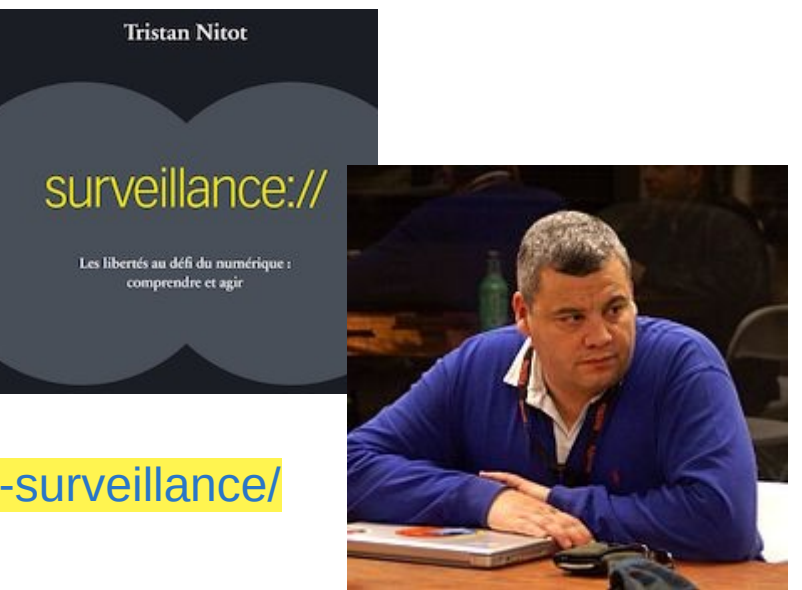

<http://standblog.org/blog/pages/Surveillance> <https://framablog.org/2016/10/05/tristan-nitot-livre-surveillance/>

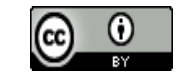

# Je n'ai rien à cacher : faux ça dépend à qui

Quand on se sent surveillé on change (adapte) notre comportement

#### <https://socialcooling.fr/>

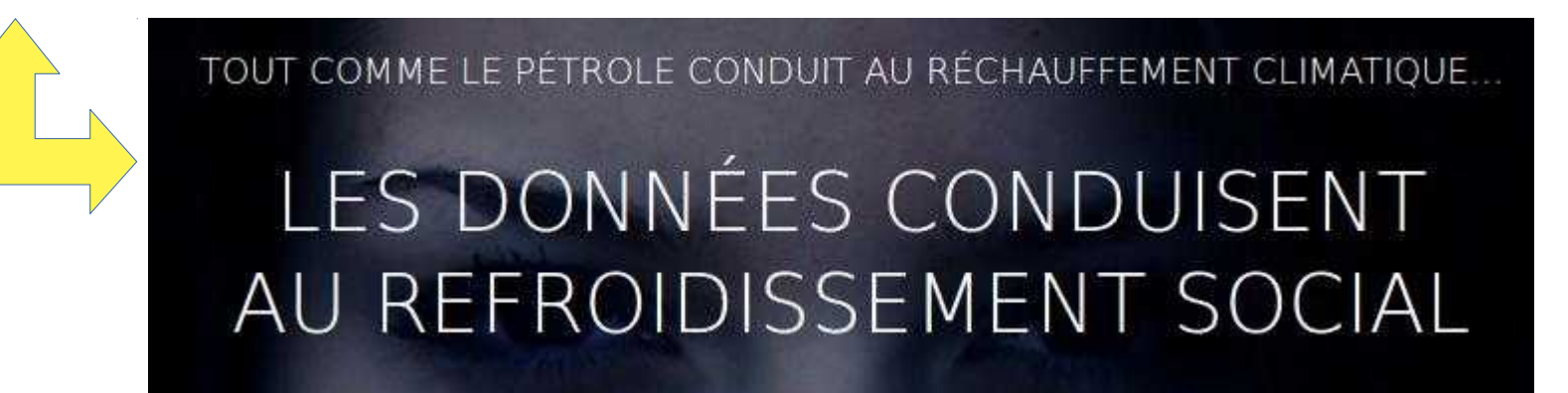

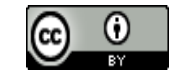

# Prendre conscience de la traque traque

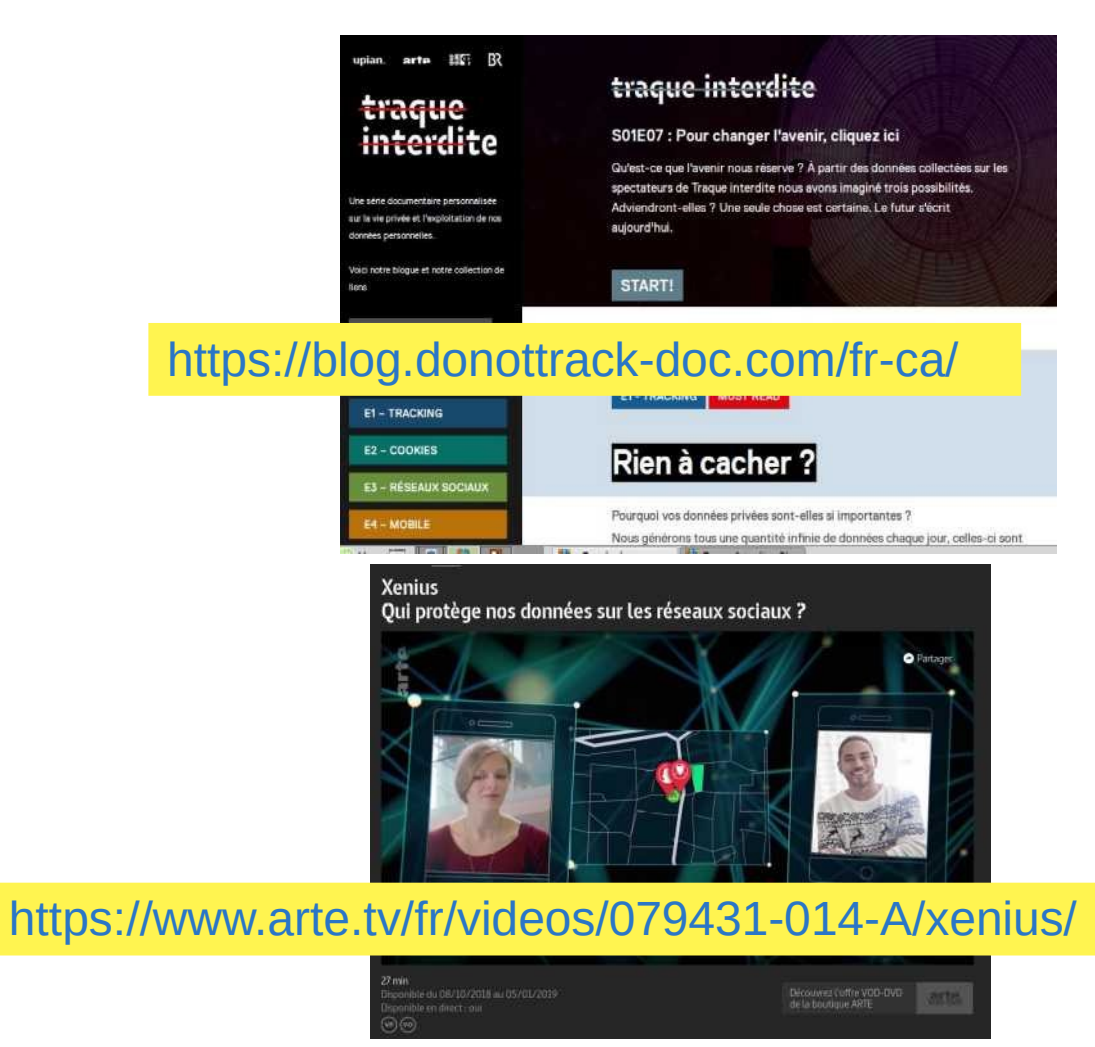

Daniel Pascot, 7 novembre 2018 [Licence Creative commons : Attribution 4.0 International \(CC BY 4.0\)](https://creativecommons.org/licenses/by/4.0/deed.fr) **14 14 14** 

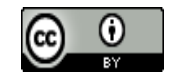

# Un aperçu de l'espionnage généralisé

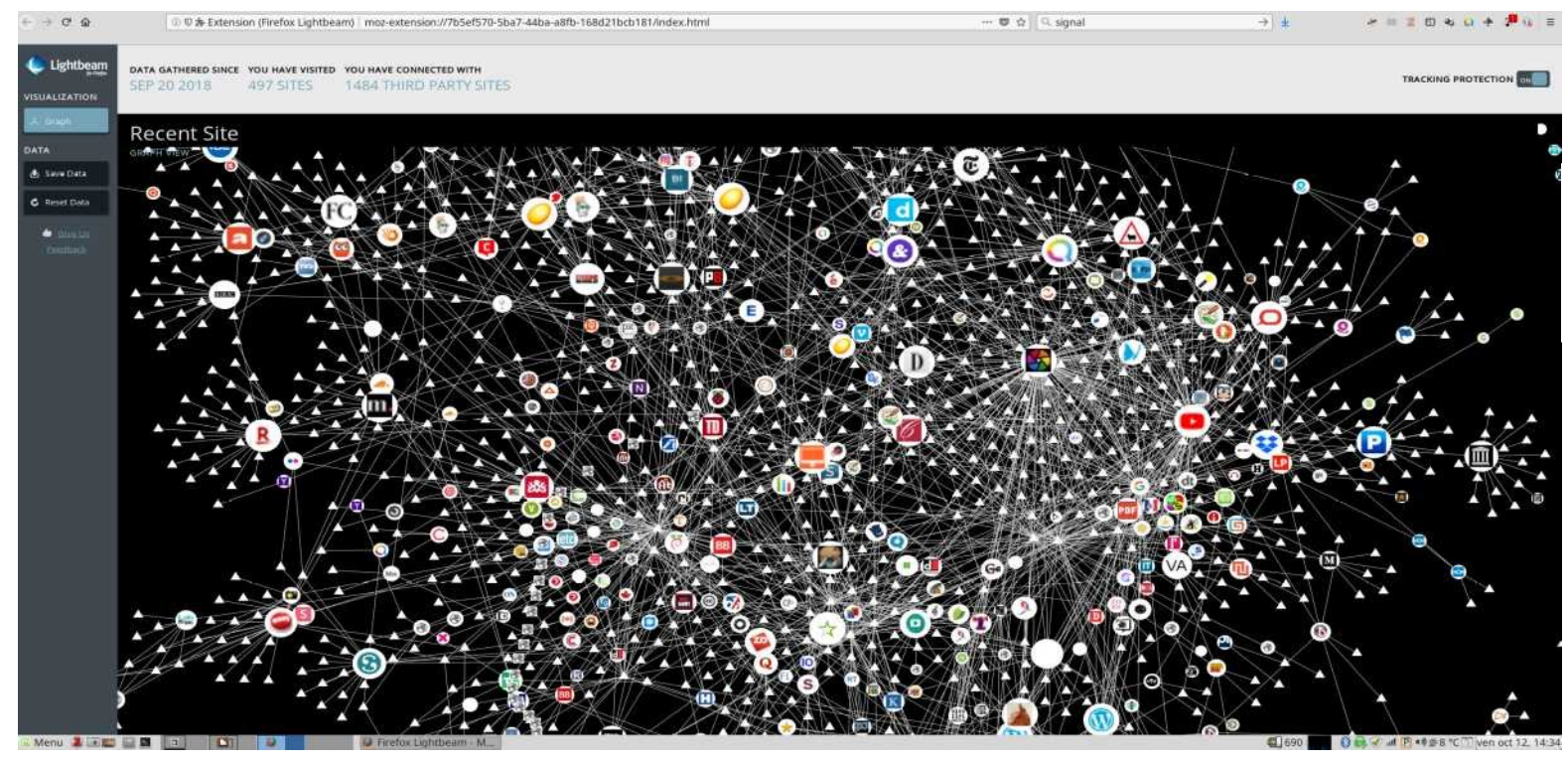

Lightbeam est une extension dans firefox

#### <https://addons.mozilla.org/fr/firefox/addon/lightbeam/>

Daniel Pascot, 7 novembre 2018 [Licence Creative commons : Attribution 4.0 International \(CC BY 4.0\)](https://creativecommons.org/licenses/by/4.0/deed.fr) **15** 15

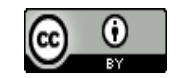

# C'est arrivé vite et à notre insu

La lecture d'un journal dans le monde analogique du papier et dans le monde numérique

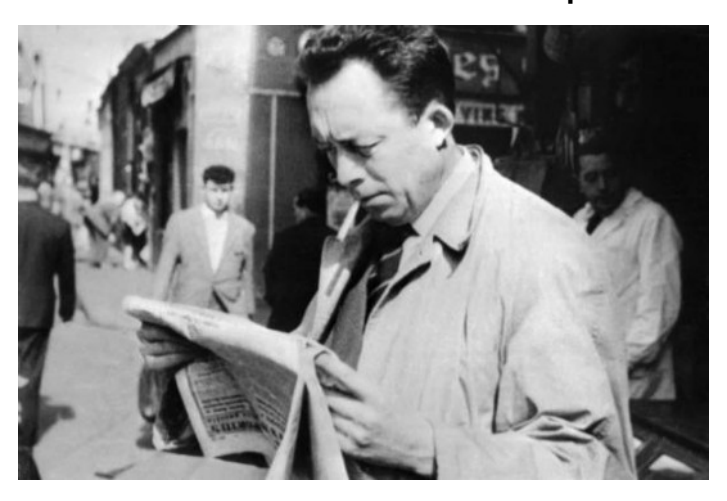

© AFP

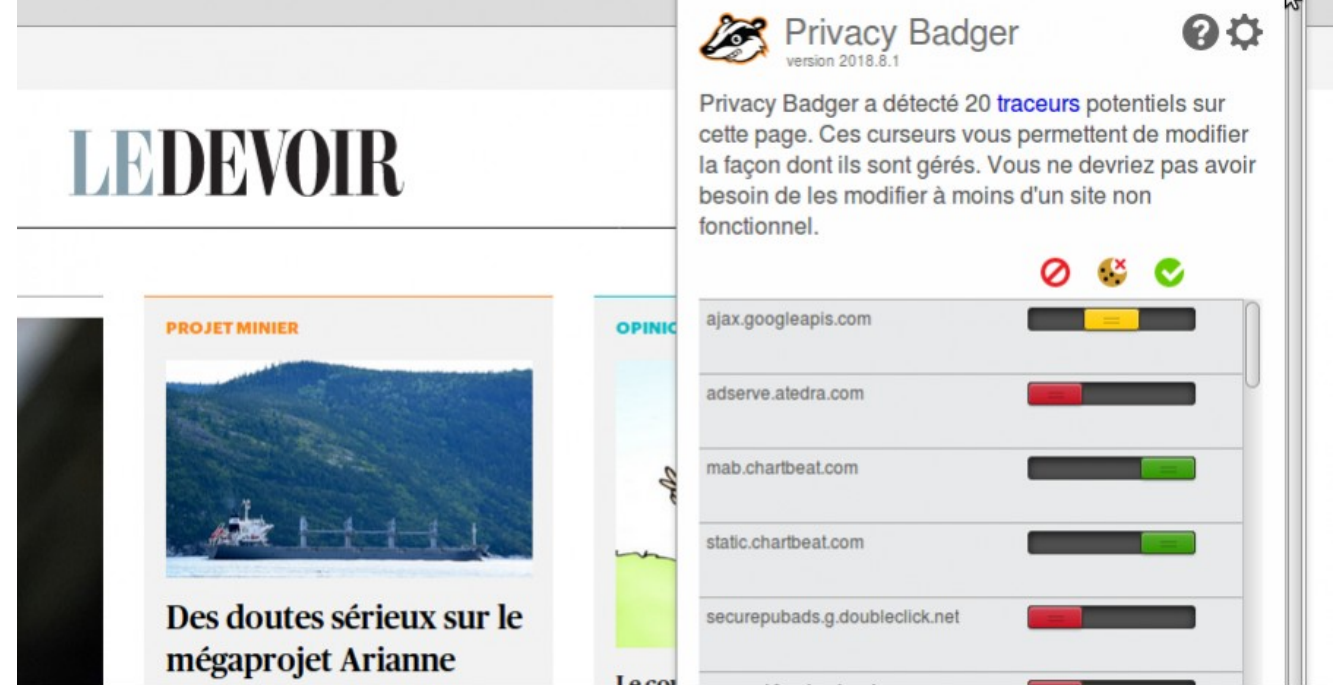

#### [https://www.ledevoir.com](https://www.ledevoir.com/)/

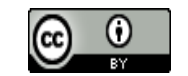

# Un ordinateur obéit à un programme

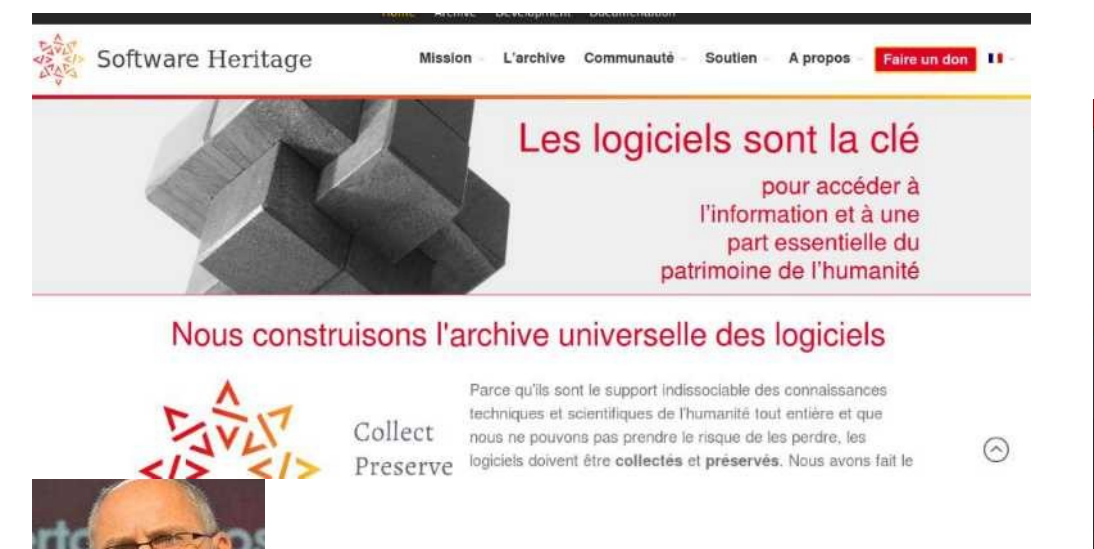

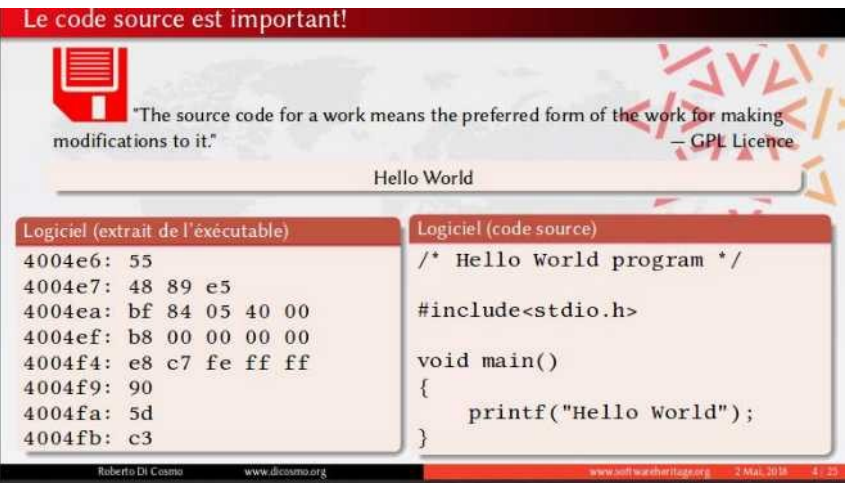

#### [https://youtu.be/Ac8p5Dz\\_DAY](https://youtu.be/Ac8p5Dz_DAY)

Roberti Di Cosmo <http://adte.ca/wp-content/uploads/2018/05/rd-adte-2018.pdf>

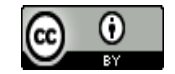

## C'est l'un ou l'autre

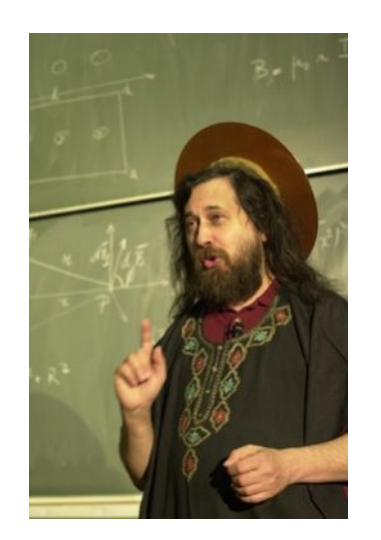

Richard Stallman

Users control the program

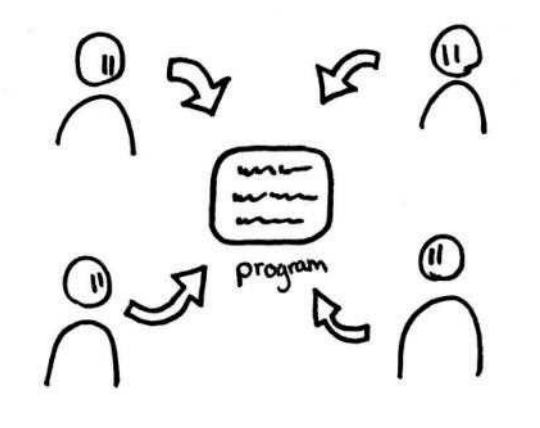

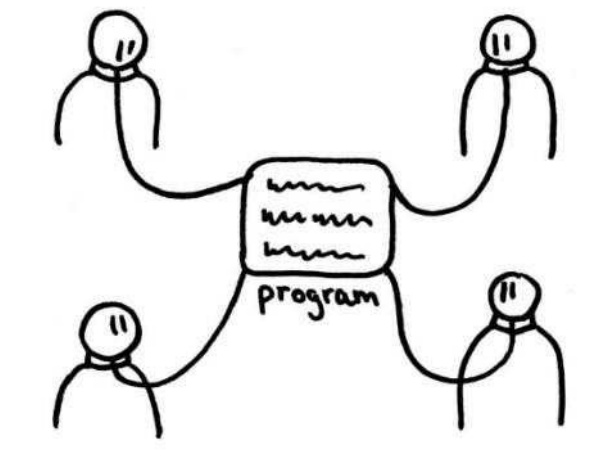

The program controls the users

<https://youtu.be/8IxnOZhb53o?t=2m24s>

<http://adte.ca/wp-content/uploads/2018/05/rms-adte-2018.pdf>

Daniel Pascot, 7 novembre 2018 [Licence Creative commons : Attribution 4.0 International \(CC BY 4.0\)](https://creativecommons.org/licenses/by/4.0/deed.fr)  $\mathbb{G}$  0 |

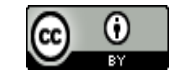

## Celui qui contrôle le programme contrôle les utilisateurs de l'ordinateur

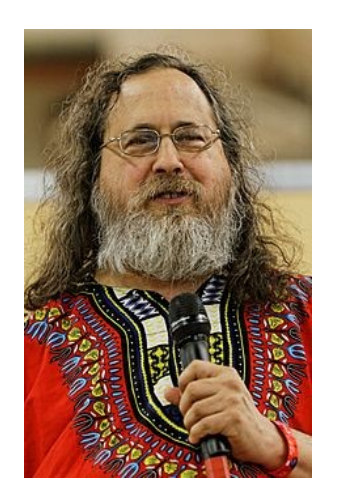

Si on vous contrôle c'est que vous avez abandonné votre liberté dans l'usage du logiciel

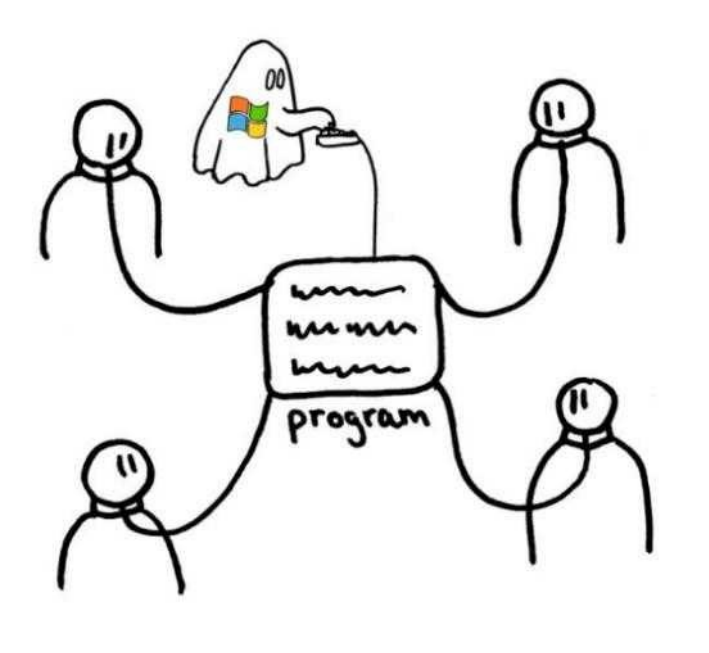

Celui qui contrôle est celui qui possède le logiciel (via le droit d'auteur)

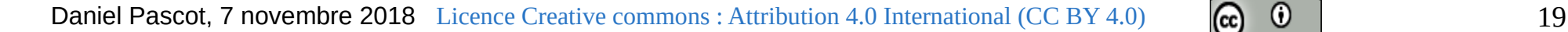

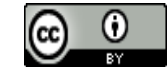

# Logiciel libre : créé entre eux par ceux qui en ont besoin

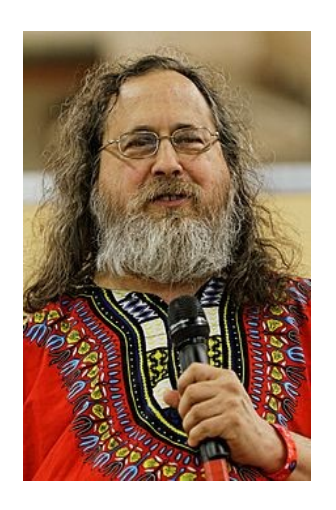

Un logiciel libre est un logiciel dont l'utilisation, l'étude, la modification et la duplication **par autrui** en vue de sa diffusion sont permises, techniquement et légalement, ceci afin de garantir certaines libertés induites, dont le **contrôle** du programme par l'utilisateur et la possibilité de **partage** entre individus

[https://fr.wikipedia.org/wiki/Logiciel\\_libre](https://fr.wikipedia.org/wiki/Logiciel_libre)

*Remarque cette définition ne parle pas de la gratuité mais implique de libérer l'accès au code source*

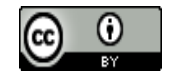

## Un programme libre donne le contrôle aux utilisateurs via sa communauté, mais ...

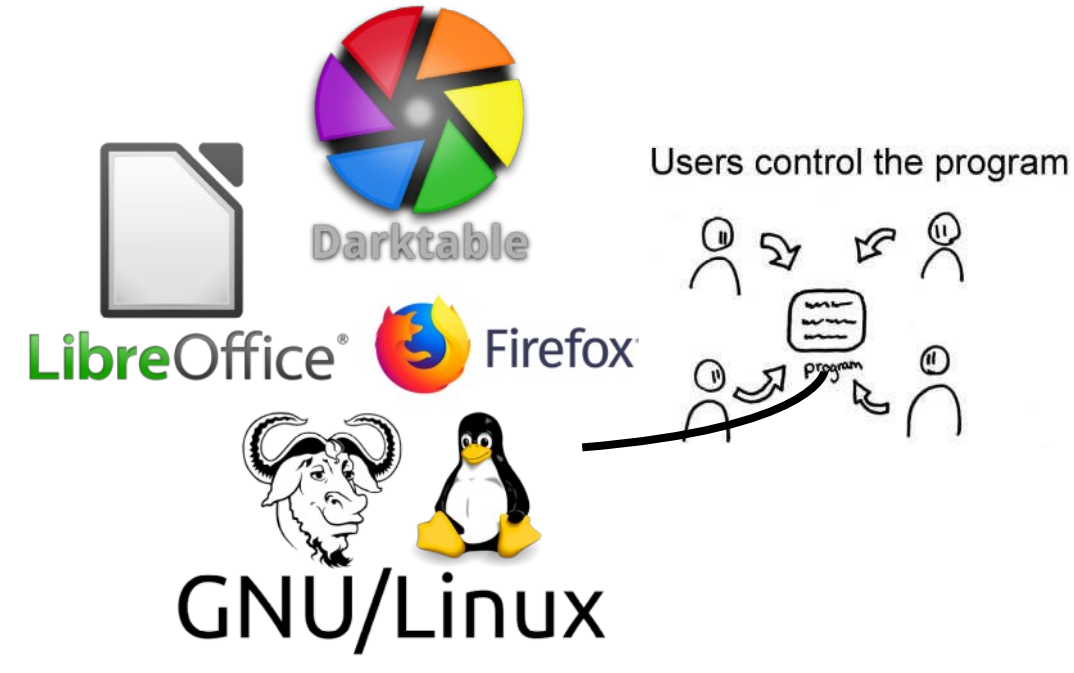

Le logiciel libre me donne le contrôle dans mon propre ordinateur

> La communauté me permet de savoir ce que fait vraiment le logiciel : Pas de porte dérobée ou de collecte sournoise

… sur mon ordinateur si je sais le faire

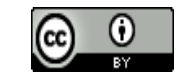

# Le logiciel libre s'est imposé

Il est au cœur de TOUS les téléphones dits intelligents

**Et il VOUS concerne**

Il constitue l'infrastructure du 'cloud'

Sans lui les GAFAM ne se seraient pas développés comme elles l'ont fait

Il est devenu convivial

Il couvre à peu près tous les besoins

Il n'est pas systématiquement incompatible avec le logiciel propriétaire

Il est la principale source d'innovation informatique

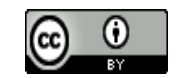

Open vs Libre n'a de sens que si on contrôle directement son usage et pour les producteurs de logiciel

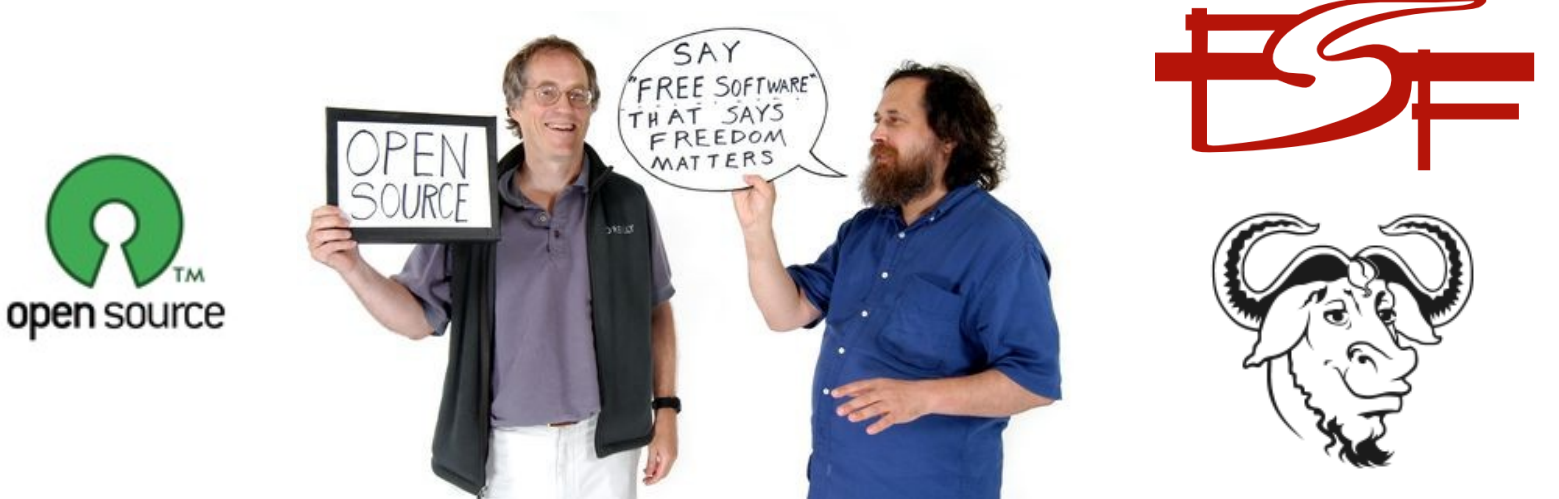

#### <https://framablog.org/2017/11/17/le-chemin-vers-une-informatique-ethique/>

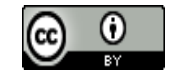

# Celui qui contrôle l'ordinateur (quelque soit le logiciel) contrôle l'utilisateur

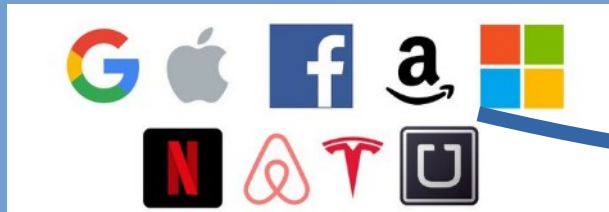

Ils contrôlent en fonction de leurs intérêts

Daniel Pascot, 7 novembre 2018 [Licence Creative commons : Attribution 4.0 International \(CC BY 4.0\)](https://creativecommons.org/licenses/by/4.0/deed.fr)  $\mathbb{G}$   $\mathbb{G}$   $\mathbb{G}$ 

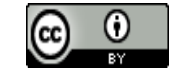

**Tourn N** 

# Le réseau réside dans le Réseau social (RS)

Vous accédez à votre avatar par votre téléphone ou ordinateur.

Chacun est en relation avec SON avatar.

Les liens (amis) sont établis par le RS entre les avatars en fonction de ce que vous demandez mais aussi de ce qu'il sait de chaque avatar.

C'est en fait le réseau qui gère les liens entre les avatars.

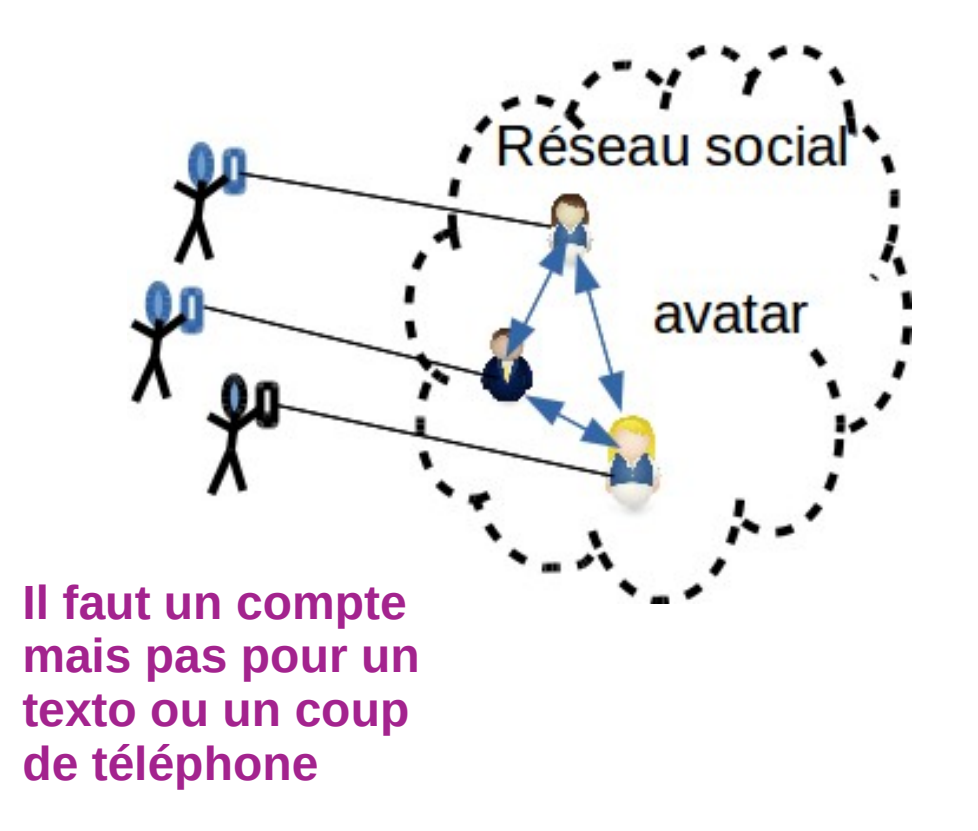

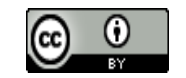

# Les vrais clients du RS sont ceux qui payent

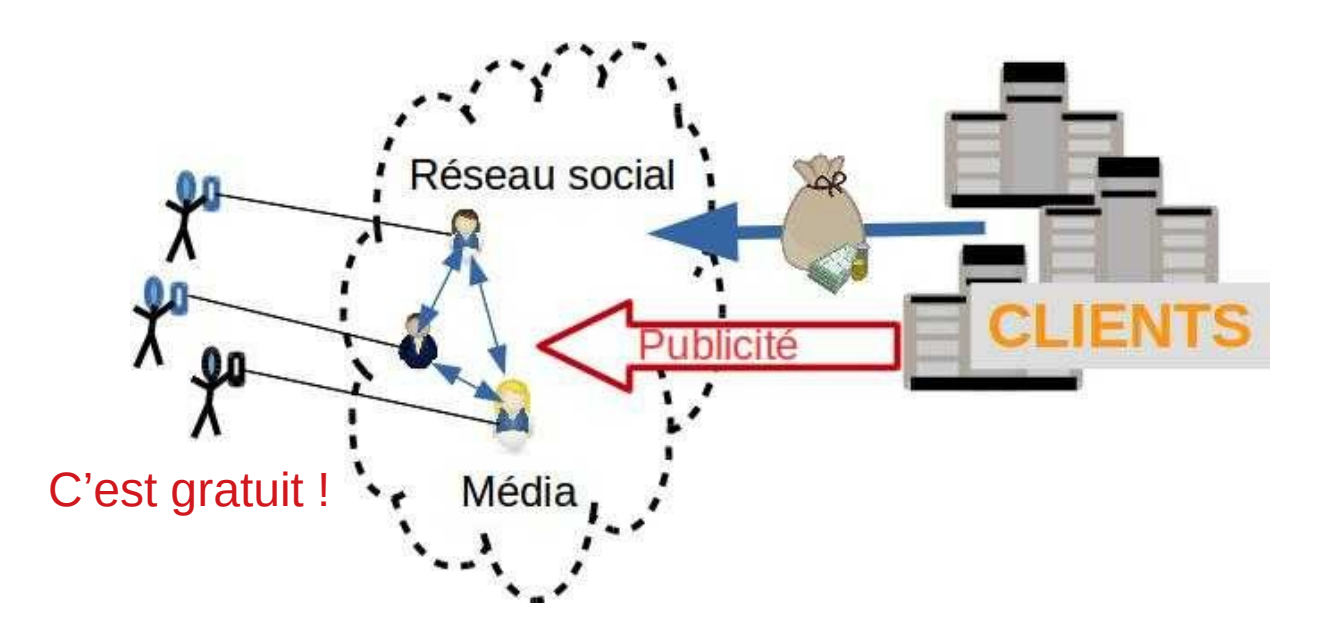

… les **entreprises** qui font de la publicité.

qui demandent au RS de présenter des publicités aux avatars.

Le RS est un média pour ses clients, **il doit les satisfaire s'il veut qu'ils payent bien. Comme il paye beaucoup, c'est qu'il le font bien.**

Dans notre société capitaliste et libérale le client est roi

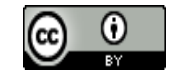

# Ce n'est plus vous seul qui décidez ce que vous voyez

Vous ne pouvez pas lire toutes les nouvelles reçues ou collectées par le réseau. Alors le réseau décide pour vous.

Ses critères : ce qui lui permet de grossir et de s'enrichir. Donc ce qui fait l'intérêt de ses clients.

Pour ça il vous divertit pour mieux vous connaître et vous garder captif et il vous profile pour mieux satisfaire ses clients: la publicité ciblée est un énorme avantage pour les publicitaires.

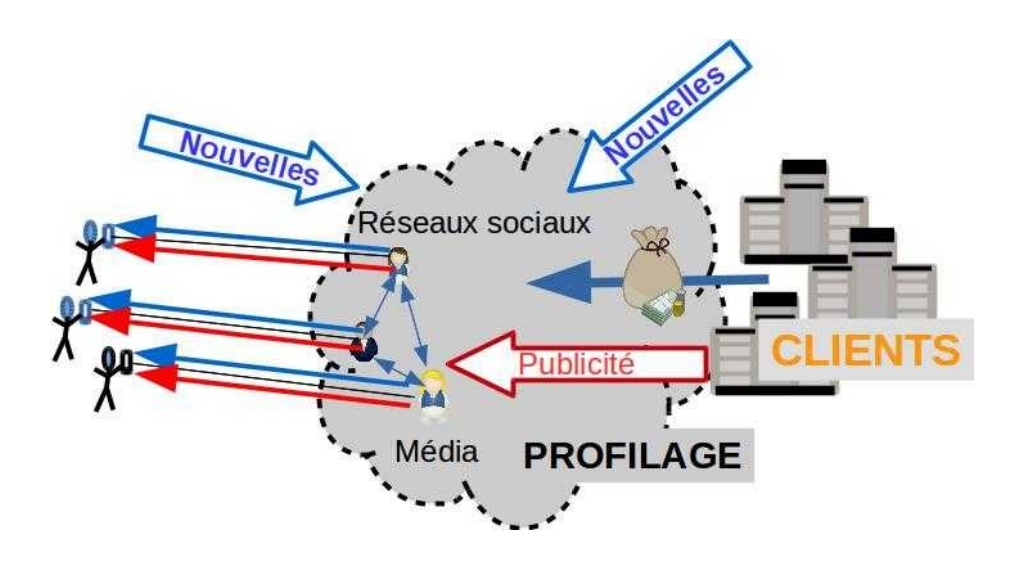

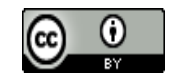

C'est vous le produit : un cerveau disponible les publicistes, et un cerveau manipulé pour acheter

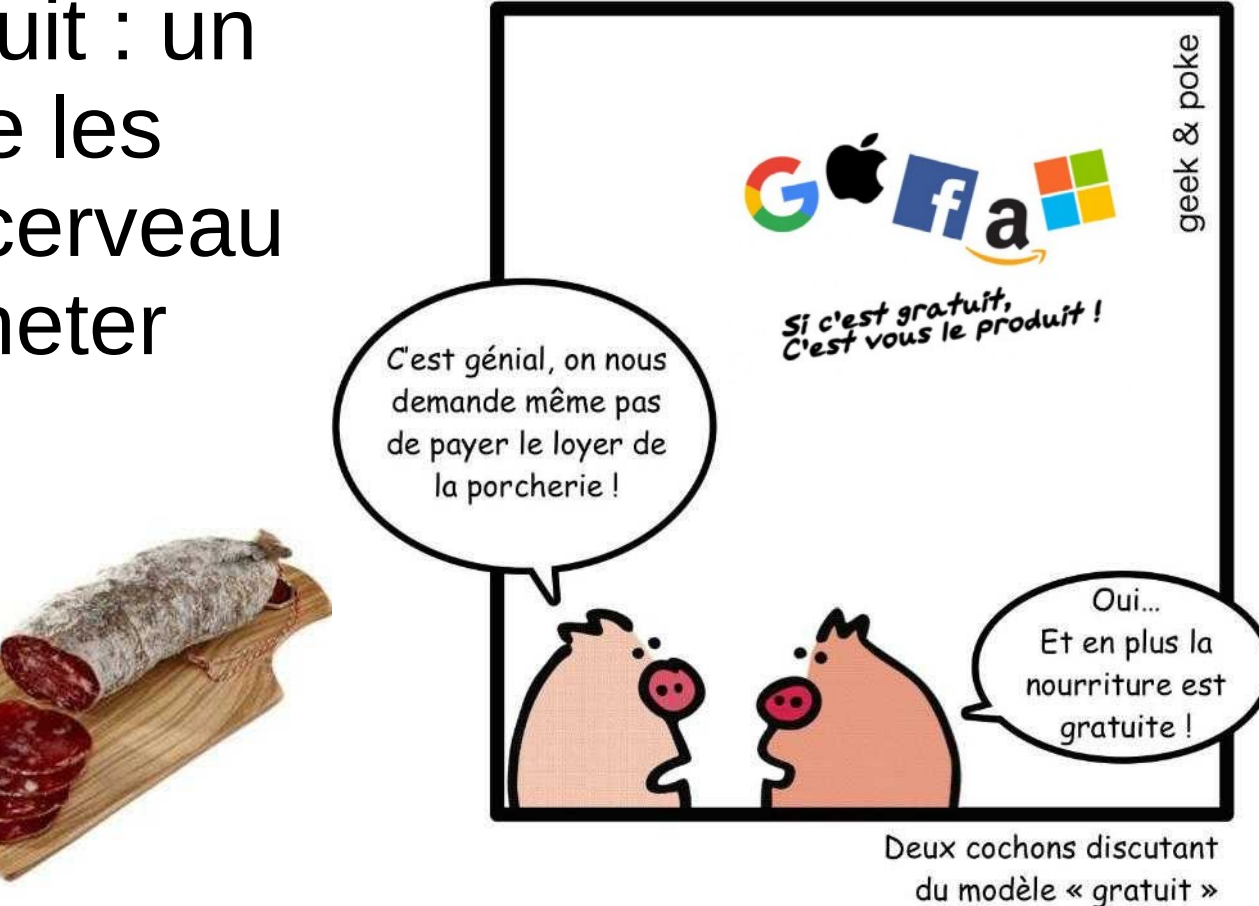

Les 2 petits cochons [: https://www.youtube.com/watch?time\\_continue=36&v=gwJ\\_FaiMiNo](https://www.youtube.com/watch?time_continue=36&v=gwJ_FaiMiNo)

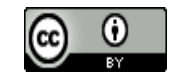

# De petit clic en petit clic on amasse une énorme quantité de données à notre sujet

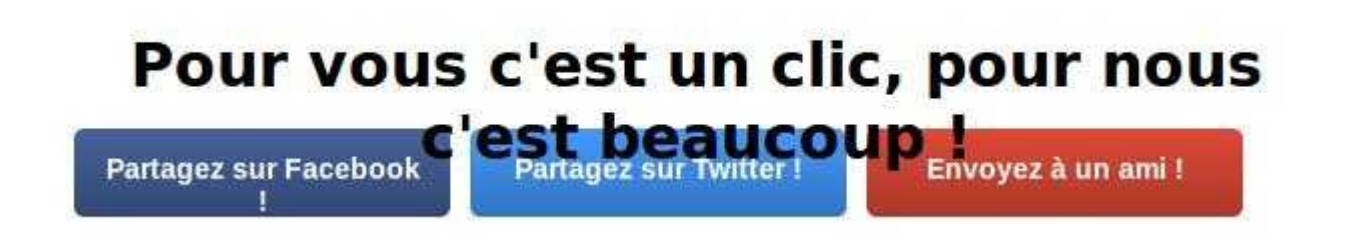

#### <https://www.consoglobe.com/metadonnees-surveillance-cg>

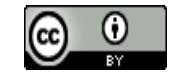

# Une gigantesque masse de données

En 2018, on estime :

que le volume d'information créé chaque jour représente 2,5 quintilions d'octets (ou terraoctets)  $(2,5x10^{18})$ .

915 000 000 000 de Gigaoctets d'informations sont publiées chaque année sur le net soit 29 000 Gigaoctets par seconde d'informations publiées

90 % des données disponibles dans le monde ont été créées dans les deux dernières années.

3, 8 milliards d'humains utilisent Internet dans le monde.

Internet et les technologies de l'information et de la communication (TIC) représentent près de 4 % des émissions mondiales de CO2, soit autant que l'aviation.

[https://www.planetoscope.com/Internet-/1523-informations-publiees-dans-le-mo](https://www.planetoscope.com/Internet-/1523-informations-publiees-dans-le-monde-sur-le-net-en-gigaoctets-.html) [nde-sur-le-net-en-gigaoctets-.html](https://www.planetoscope.com/Internet-/1523-informations-publiees-dans-le-monde-sur-le-net-en-gigaoctets-.html)

Daniel Pascot, 7 novembre 2018 [Licence Creative commons : Attribution 4.0 International \(CC BY 4.0\)](https://creativecommons.org/licenses/by/4.0/deed.fr)  $\boxed{6}$   $\boxed{0}$   $\boxed{30}$ 

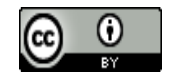

# Google nous connais très bien : il est partout

La mission de Google est d'organiser l'information du monde, de la rendre utile et accessible de partout.

**La somme des informations que Google possède sur nous est inimaginable, car c'est sa « mission » de tout collecter.** Du coup, dans la plupart de ses produits, du moteur de recherche à sa messagerie Gmail ou son outil statistique Google Analytics, **tout est prévu pour en apprendre plus sur les internautes, leurs intérêts, leurs comportements et leurs données**.

Cela commence bien sûr produit phare, son moteur de recherche, qui a plus de 95 % de parts de marché en France

*Tristan Nitot, Surveillance://*

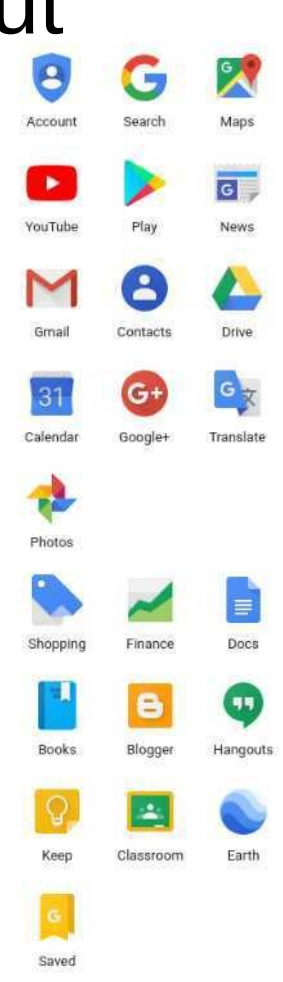

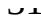

# De quoi sont composées les données captées dans internet ?

#### **Contenus**

Contenus textuels des messages (par exemple courriel, transaction bancaire) : tout petit volume

Photos et vidéos : une partie importante du volume

**Tout ce qui concerne la description de la communication : les métadonnées** Qui, à qui, quand, où, type de message, durée, adresse IP, adresse MAC, ...

**Tout ce qui concerne l'activité de navigation** Très nombreuses traces de navigation dans les pages : logiciel utilisé, langue, clic sur liens (like), survol d'images, frappes au clavier, copié, collé, cookies, temps de lecture ...

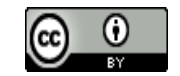

# Google sait (presque) tout sur nous

Grâce à son moteur de recherche, Google connaît les questions que nous nous posons. Avec l'outil de mesure d'audience Google Analytics, le leader du secteur, Google sait quels sites nous visitons. Grâce aux téléphones Android (de marque Samsung, LG, Sony, HTC, etc.),il connaît nos déplacements. Grâce à Google Maps, il sait quels endroits nous envisageons de visiter. Grâce à Google Calendar, il sait avec qui nous avons rendez-vous, quand, et pourquoi. Grâce à Google Docs, il sait sur quoi nous travaillons. Grâce à Google Chrome, le navigateur, il sait quels sites nous visitons et le temps que nous y passons. Il a aussi accès à nos mots de passe, qui sont envoyés aux serveurs Google.

Il faut noter que nous donnons consciemment des données à Google, mais aussi qu'il en collecte sans que nous en ayons conscience, puis il recoupe ces données automatiquement entre elles pour les valider.

**On se rassurera en se disant que oui, Google sait tout sur nous, mais nos informations sont bien protégées (normal il ne veut pas se les faire voler), Google, en qui nous avons confiance, les gardant pour lui… pour améliorer notre « expérience utilisateur ». Ou pas...**

*Tristan Nitot, Surveillance://* 

Daniel Pascot, 7 novembre 2018 [Licence Creative commons : Attribution 4.0 International \(CC BY 4.0\)](https://creativecommons.org/licenses/by/4.0/deed.fr)  $\boxed{6}$   $\boxed{0}$   $\boxed{33}$ 

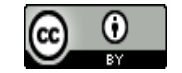

# La puissance des Algorithmes de Intelligence Artificielle (IA) : big data

Les techniques statistiques appliquées sur des grandes masses de données de toute sorte (texte, image, son) au prix de très nombreux calculs dans des ordinateurs très puissants permettent de :

- découvrir par apprentissage des formes (comme ce qui caractérise un visage, un chat)

- découvrir des liaisons cachées dans une masse de données sans que l'on sache à l'avance lesquelles sont intéressantes

- comprendre les comportements des utilisateurs de logiciel en vue de les influencer

- réaliser des tâches abstraites mieux et plus vite que les êtres humains

- prendre des décisions techniquement complexes très vite

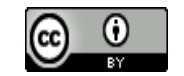

# Quelques une des milliers de choses qui constituent un profil <https://socialcooling.fr/>

Religion Victime de viol Fait un régime Aime le jardinage Nombre d'amis en ligne Nombre d'amis réel  $O<sub>1</sub>$ Opinions politiques A avorté Crédulité

Orientation sexuelle projetée Orientation sexuelle réelle Lit des magazines de voyage Lit des livres de voyage Envisage d'avoir un enfant

Parents divorcés avant ses 21 ans Névrosé-e Ouverture d'esprit Date de naissance Aime la mode

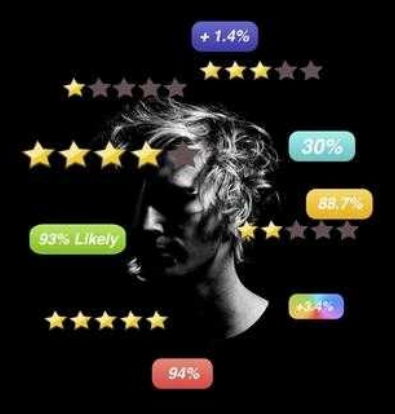

A des plantes à la maison Situation économique stable Héritier e potentiel Extraverti-e Gentillesse Année construction maison Fume à la maison A des besoins de « senior » Diabétique A des tendances addictives Physiquement fragile Appareil de communication de prédilection Adulte sans enfant Niveau d'éducation Aime les articles commémoratifs d'Elvis

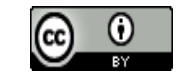

## Ce que Facebook devine

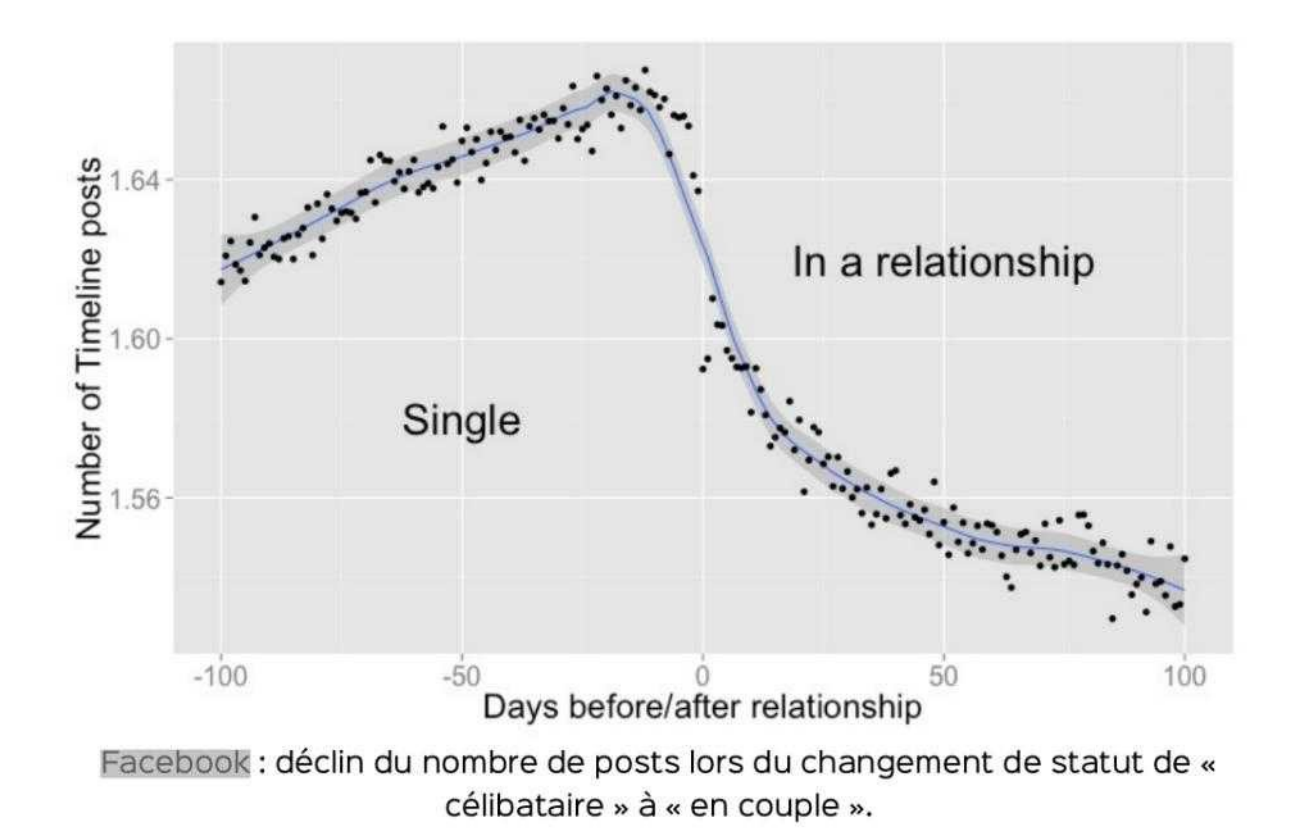

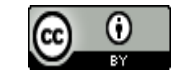
### Ce que Facebook devine

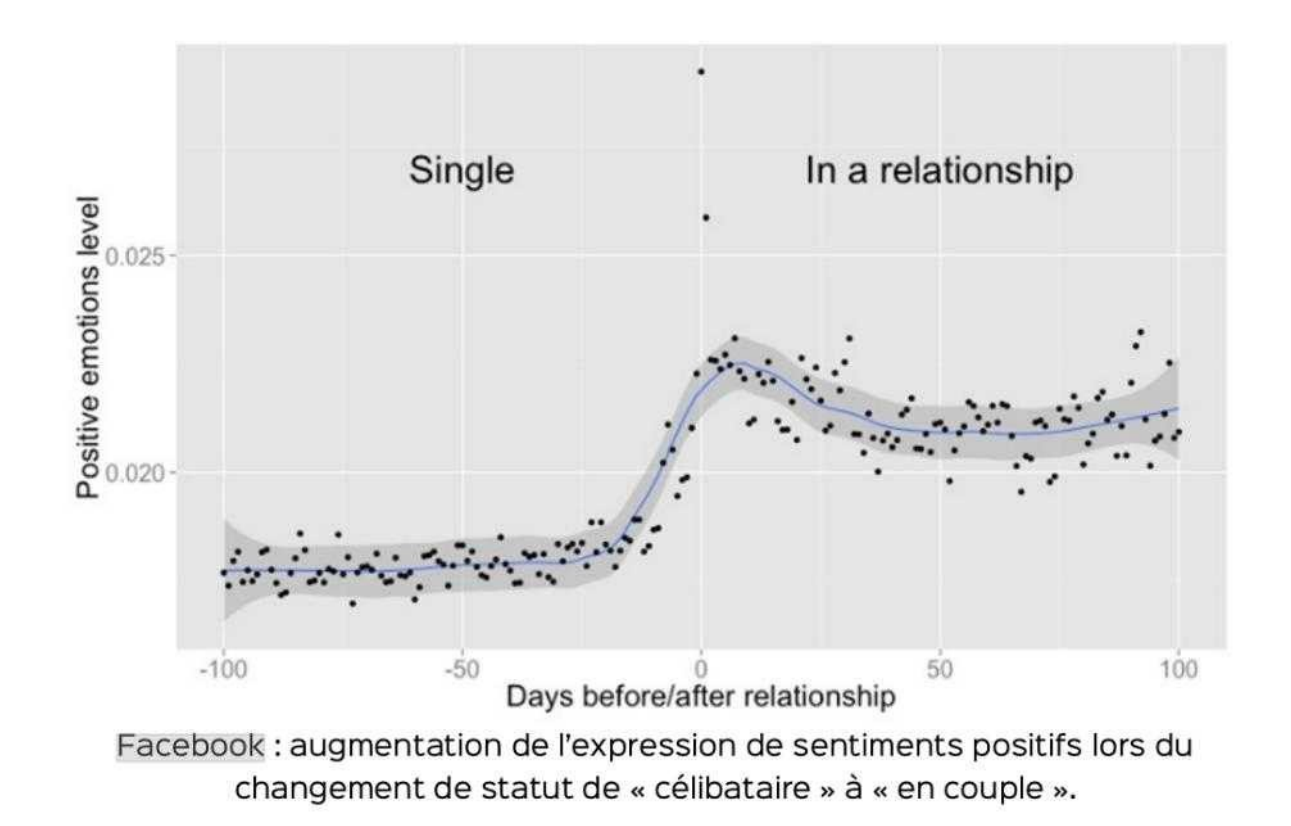

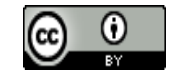

# Petit scénario, simple rapprochement de données éparses apparemment inoffensives

Trajets relevés dans google map et la localisation y compris dans le lieu de travail (souvent aux toilettes) Couplage avec l'agenda qui indique les types d'activité (rdv) Couplage avec les nouveaux lieux d'intérêt visités : par exemple un cabinet de médecin urologue

… qu'en déduisez-vous ?

### … **doit-on donner accès à ces données à une compagnie d'assurance ?**

Et en plus si notre homme fait des recherches dans google tard le soir sur le cancer de la vessie … alors là plus de doute.

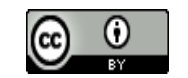

# Le capitalisme de surveillance

La Silicon Valley est la version moderne du système colonial d'exploitation bâti par la Compagnie des Indes Orientales, mais elle n'est ni assez vulgaire, ni assez stupide pour entraver les individus avec des chaînes en fer. **Elle ne veut pas être propriétaire de votre corps, elle se contente d'être propriétaire de votre avatar**. Et maintenant, (…) plus ces entreprises ont de données sur vous, plus votre avatar est ressemblant, plus elles sont proches d'être votre propriétaire.

**Le but de tout ce que nous faisons est de modifier le comportement des gens à grande échelle.** Lorsqu'ils utilisent nos applications, nous pouvons enregistrer leurs comportements, identifier les bons et les mauvais comportements, et **développer des moyens de récompenser les bons et pénaliser les mauvais.**

<https://framablog.org/2018/01/04/les-nouveaux-leviathans-iv-la-surveillance-qui-vient/> <https://framablog.org/2017/03/28/google-nouvel-avatar-du-capitalisme-celui-de-la-surveillance/>

<https://framablog.org/2017/11/24/le-nouveau-servage/>

**Shoshana Zuboff: une approche scientifique** 

[https://papers.ssrn.com/sol3/papers.cfm?abstract\\_id=2594754](https://papers.ssrn.com/sol3/papers.cfm?abstract_id=2594754)

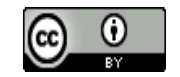

## Pour aller plus loin

L'apprentissage profond

[https://www.college-de-france.fr/site/yann-lecun/inaugural-lecture-2016-02-04-18h00.htm](https://www.youtube.com/watch?time_continue=944&v=YYv2R1cCTa0) (sauter les 10 premières minutes)

Pour comprendre les graphes

[https://www.youtube.com/channel/UCHtJVeNLyR1yuJ1\\_xCK1WRg](https://www.youtube.com/channel/UCHtJVeNLyR1yuJ1_xCK1WRg)

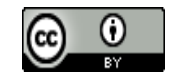

### Le cadeau de Facebook : dérisoire

Combien coûte ce service ? Prenons le cas de Facebook pour faire un rapide calcul qui se révèle très instructif. Facebook a des dépenses opérationnelles annuelles de 6,225 milliards de dollars pour 1,591 milliard d'utilisateurs. Un rapide produit en croix nous donne ce constat affligeant :

**chaque utilisateur de Facebook échange ses données personnelles contre un service coûtant 3,91 \$ par an.**

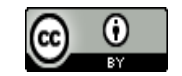

# Quand la loi nous aide : le RGPD <https://www.cnil.fr/>

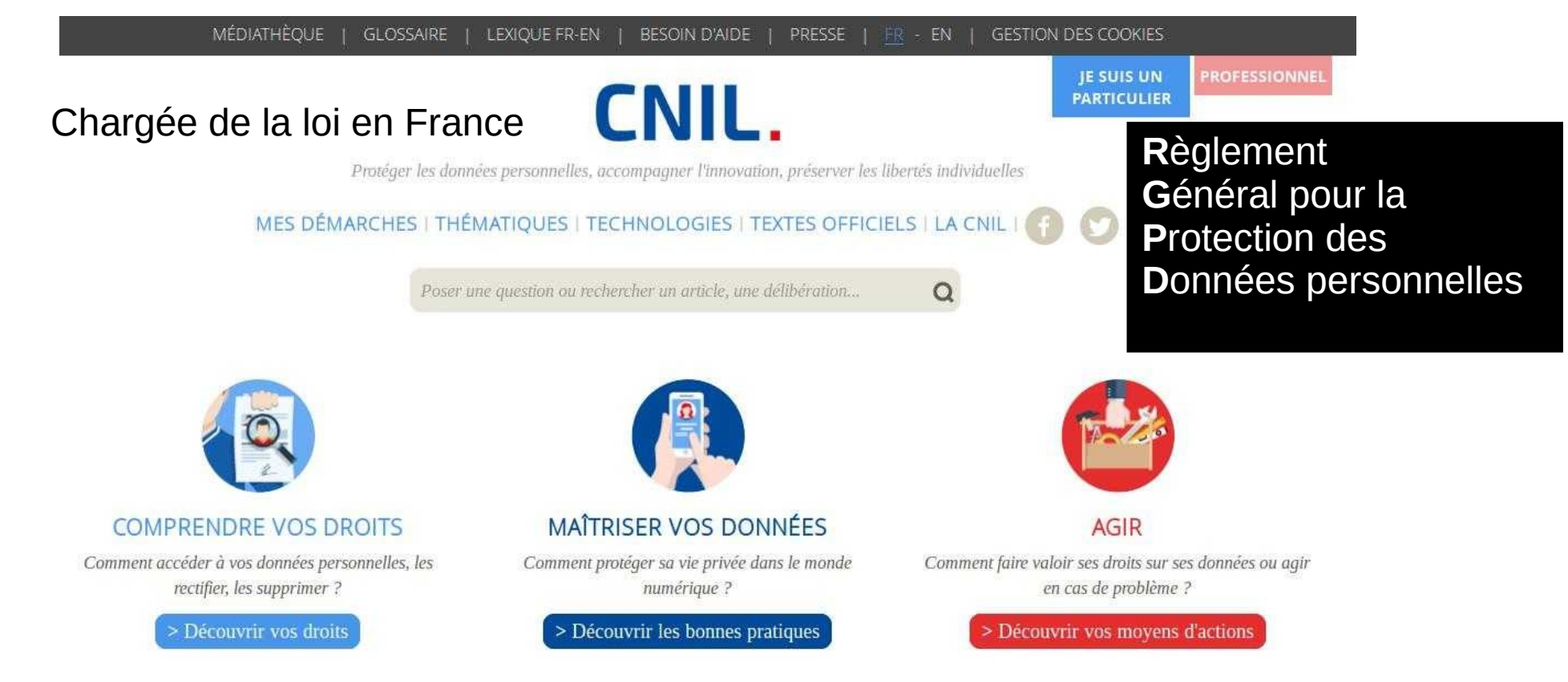

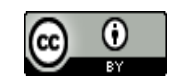

# RGPD : une influence mondiale et des moyens d'action

[https://www.ledevoir.com/monde/europe/528775/donnees-personnelles-l-europe-en-premier](https://www.ledevoir.com/monde/europe/528775/donnees-personnelles-l-europe-en-premiere-ligne-de-defense) [e-ligne-de-defense](https://www.ledevoir.com/monde/europe/528775/donnees-personnelles-l-europe-en-premiere-ligne-de-defense)

[https://www.zdnet.fr/actualites/quel-smartphone-choisir-a-l-heure-du-rgpd-39868476.ht](https://www.zdnet.fr/actualites/quel-smartphone-choisir-a-l-heure-du-rgpd-39868476.htm) [m](https://www.zdnet.fr/actualites/quel-smartphone-choisir-a-l-heure-du-rgpd-39868476.htm)

[https://www.zdnet.fr/actualites/facebook-non-mark-zuckerberg-ne-va-pas-etendre-le-rgpd](https://www.zdnet.fr/actualites/facebook-non-mark-zuckerberg-ne-va-pas-etendre-le-rgpd-au-monde-entier-39866412.htm) [-au-monde-entier-39866412.htm](https://www.zdnet.fr/actualites/facebook-non-mark-zuckerberg-ne-va-pas-etendre-le-rgpd-au-monde-entier-39866412.htm)

[https://www.zdnet.fr/actualites/pour-microsoft-le-rgpd-c-est-pour-tous-recu-faceboo](https://www.zdnet.fr/actualites/pour-microsoft-le-rgpd-c-est-pour-tous-recu-facebook-39868556.htm) [k-39868556.htm](https://www.zdnet.fr/actualites/pour-microsoft-le-rgpd-c-est-pour-tous-recu-facebook-39868556.htm)

[https://www.ledevoir.com/societe/science/531414/la-californie-adopte-une-loi-stricte-sur-la](https://www.ledevoir.com/societe/science/531414/la-californie-adopte-une-loi-stricte-sur-la-protection-des-donnees) [-protection-des-donnees](https://www.ledevoir.com/societe/science/531414/la-californie-adopte-une-loi-stricte-sur-la-protection-des-donnees)

<https://framablog.org/2018/04/20/rgpd-la-quadrature-au-carre/>

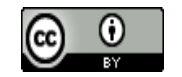

## Par donnée personnelle on entend

Toute information

**identifiant directement ou indirectement une personne physique** (ex. nom, no d'immatriculation, no de téléphone, photographie, date de naissance, commune de résidence, empreinte digitale…)

**sensible** : information concernant l'origine raciale ou ethnique, les opinions politiques, philosophiques ou religieuses, l'appartenance syndicale, la santé ou la vie sexuelle.

Daniel Pascot, 7 novembre 2018 [Licence Creative commons : Attribution 4.0 International \(CC BY 4.0\)](https://creativecommons.org/licenses/by/4.0/deed.fr)

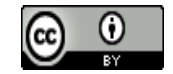

# Portée de la loi

Concerne TOUS les résidents européens

Même une entreprise non européenne ( ainsi que tous les intermédiaires) qui possèdent des données sur des résidents européens) est soumise à la loi quelque soit le lieu de son siège social.

<https://www.cnil.fr/fr/transferer-des-donnees-hors-de-lue>

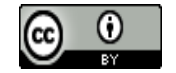

# Les droits assurés par le RGPD

### **Rester informé**

Un organisme qui collecte des informations sur vous doit vous proposer une information claire sur l'utilisation des données et sur vos droits !

### **Vous opposer**

Vous opposer, pour des motifs légitimes, à figurer dans un fichier. Vous pouvez vous opposer à ce que les données vous concernant soient diffusées, transmises ou conservées.

### **Vérifier vos données**

Obtenir et vérifier les données qu'un organisme détient sur vous.

### **Rectifier vos données**

Rectifier les informations inexactes vous concernant.

<https://www.cnil.fr/fr/les-droits-pour-maitriser-vos-donnees-personnelles>

Daniel Pascot, 7 novembre 2018 [Licence Creative commons : Attribution 4.0 International \(CC BY 4.0\)](https://creativecommons.org/licenses/by/4.0/deed.fr)  $\mathbb{G}$  (i) 46

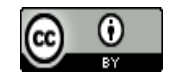

### **Déréférencer un contenu**

Ne plus associer votre nom-prénom à un contenu visible dans un moteur de recherche.

### **Effacer vos données**

Effacer des données vous concernant.

### **Emporter vos données**

Emporter une copie de vos données pour les réutiliser ailleurs !

### **Demander une intervention humaine**

Remonter le fil de votre profilage, vous y opposer et demander l'intervention d'un humain dans une décision automatisée vous concernant. Exercer votre droit lié au profilage

### **Geler l'utilisation de vos données**

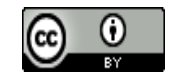

# Une loi qui a des dents article 83

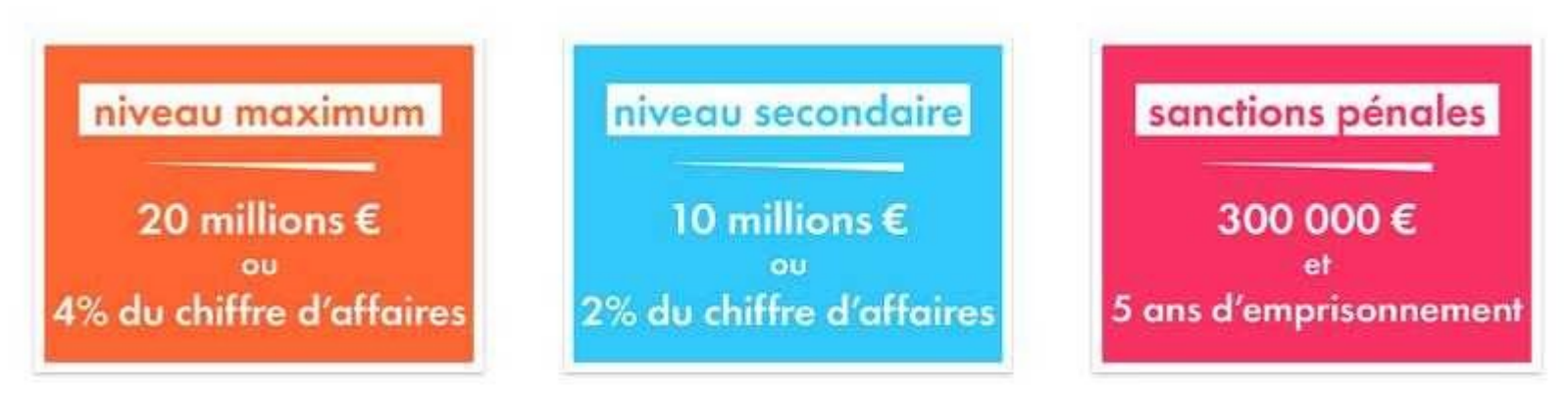

Le niveau maximum s'applique aux infractions les plus graves, en lien avec le respect des droits des personnes. Par exemple, ne pas requérir le consentement suffisant du client pour traiter ses données à caractère personnel. Le niveau secondaire s'applique notamment dans le cas ou l'entreprise ne notifie pas l'organisme de contrôle d'une violation de données ou n'effectue pas d'analyse d'impact.

À ces sanctions administratives peuvent s'ajouter des sanctions pénales. Elles sont définies par les articles 226-16 à 226-24 du Code pénal et s'échelonne jusqu'à 300 000 euros d'amende et 5 ans d'emprisonnement.

### <https://www.oryga.com/comprendre-le-rgpd/quelles-sanctions-rgpd/>

Daniel Pascot, 7 novembre 2018 [Licence Creative commons : Attribution 4.0 International \(CC BY 4.0\)](https://creativecommons.org/licenses/by/4.0/deed.fr)  $\boxed{6}$   $\boxed{0}$   $\boxed{48}$ 

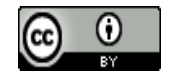

# Une loi complexe

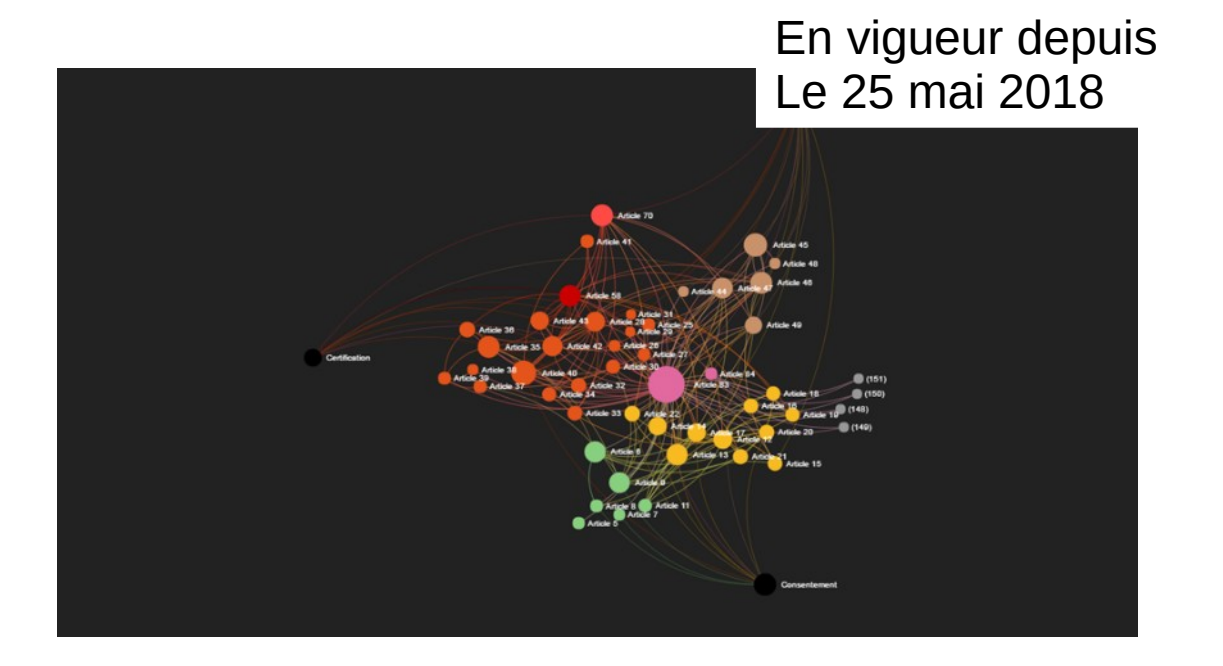

**R**èglement **G**énéral pour la **P**rotection des **Données** personnelles

Le texte adopté comprend **173 considérants** et **99 articles** répartis en **10 chapitres**. Il constitue un ensemble dense, avec de nombreux renvois internes entre les différents articles.

### <https://www.cnil.fr/fr/le-reglement-europeen-sur-la-protection-des-donnees-en-dataviz>

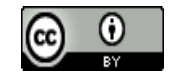

## Encadrer et contrôler les entreprises

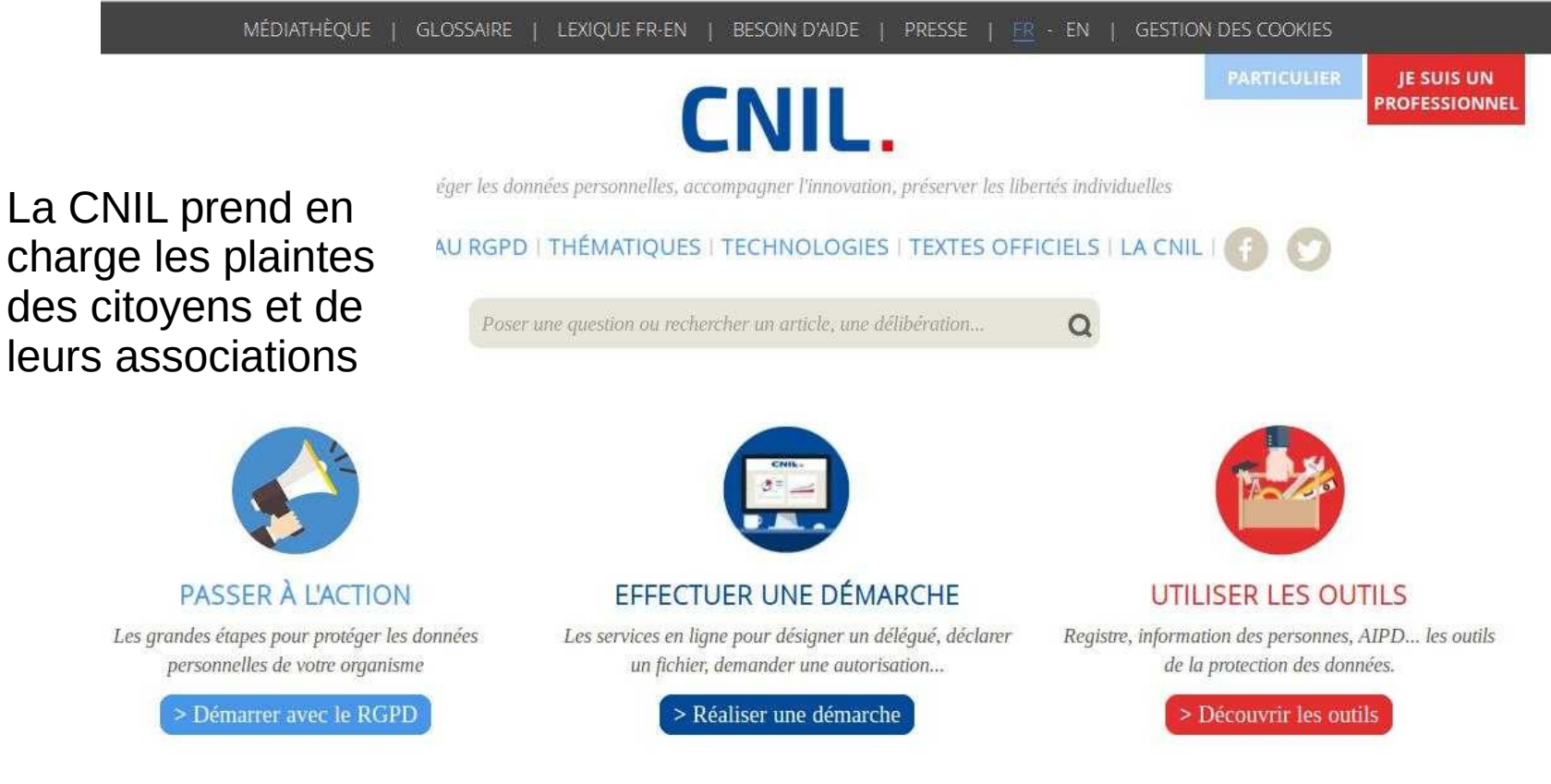

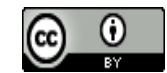

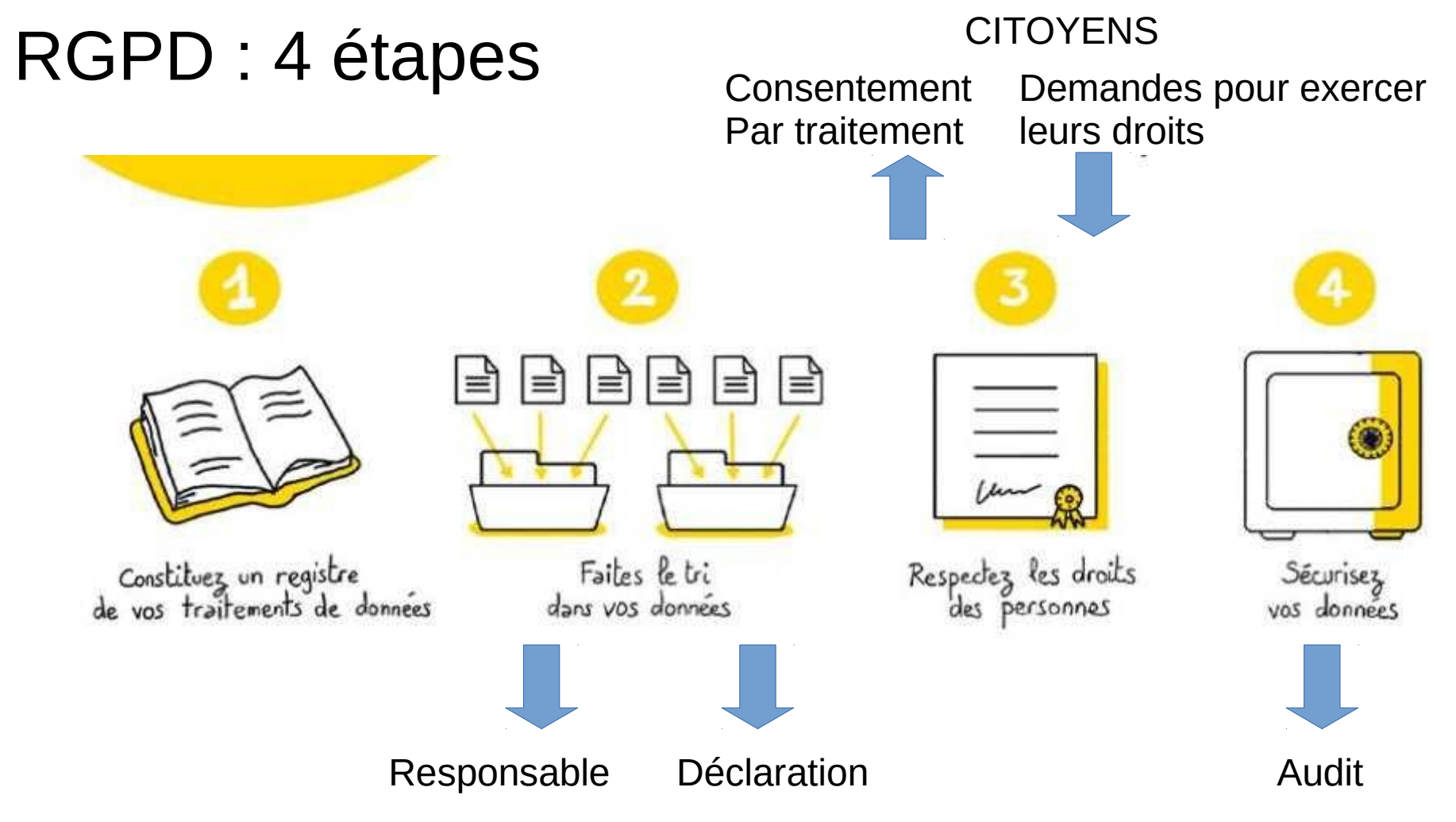

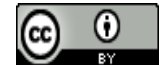

# Au Canada et au Québec

Les nouvelles règles s'appliquent depuis le 1er novembre aux organisations assujetties à la loi fédérale sur les renseignements personnels. Elles obligent à déclarer au Commissariat à la protection de la vie privée du Canada toute atteinte aux mesures de sécurité dès lors que cela a engendré un « risque réel de préjudice grave ». Les entreprises doivent aussi aviser les individus touchés par une telle atteinte lorsque cela crée un risque réel de préjudice grave. Elles doivent conserver un registre de toutes les atteintes aux mesures de sécurité qui touchent les renseignements personnels dont elles ont la gestion….

…. Les réductions de ressources ont fait en sorte qu'il n'y a pratiquement personne au Québec qui se donne la peine de sensibiliser les entreprises aux enjeux pourtant cruciaux de la protection des données personnelles. On a droit tout au plus à un timide communiqué de mise en garde lorsqu'une crise éclate au sujet d'incidents mettant en péril la sécurité des données personnelles.

<https://www.ledevoir.com/opinion/chroniques/540664/signalement-des-incidents-de-donnees-personnelles>

[https://laws-lois.justice.gc.ca/fra/lois/P-8.6/](http://legisquebec.gouv.qc.ca/fr/ShowDoc/cs/A-2.1) [http://legisquebec.gouv.qc.ca/fr/ShowDoc/cs/P-39.1](http://legisquebec.gouv.qc.ca/fr/ShowDoc/cs/A-2.1) <http://legisquebec.gouv.qc.ca/fr/ShowDoc/cs/A-2.1>

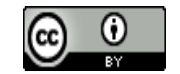

Comment pouvez-vous nous aider pour préserver notre intimité numérique … en commençant par vous

- Naviguer en sécurité
- Choisir ses fournisseurs de service
- Les assurer soi-même

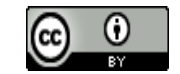

# Internet et le web : se méfier des applications, préférer les accès web

**Internet** : un réseau d'ordinateurs, on y accède via un fournisseur d'accès qui nous fournit une adresse IP.

Quand on parle de neutralité du net, cela consiste à traiter tous les serveurs de la même manière

Une application dans un cellulaire utilise internet, mais pas le web, et l'utilisateur ne contrôle pas l'application c'est le fournisseur de l'application qui en a le contrôle

**Web** : un service parmi d'autres qui utilise internet. Il permet de mettre en relation des pages dans des serveurs via des liens. **On accède aux serveurs de pages (http ou https) par un fureteur**. On peut, si on s'en donne la peine, contrôler (dans une bonne mesure) les échanges entre le fureteur et les serveurs

Daniel Pascot, 7 novembre 2018 [Licence Creative commons : Attribution 4.0 International \(CC BY 4.0\)](https://creativecommons.org/licenses/by/4.0/deed.fr)  $\Box$  6

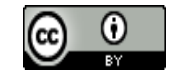

# Utiliser de bons mots de passe différents pour chaque compte, les changer régulièrement

Ils doivent être difficiles à deviner : longs, difficiles à mémoriser, changés périodiquement, utilisés que dans un seul site …

Une solution un logiciel sécurisé pour les conserver, par exemple keepassXC

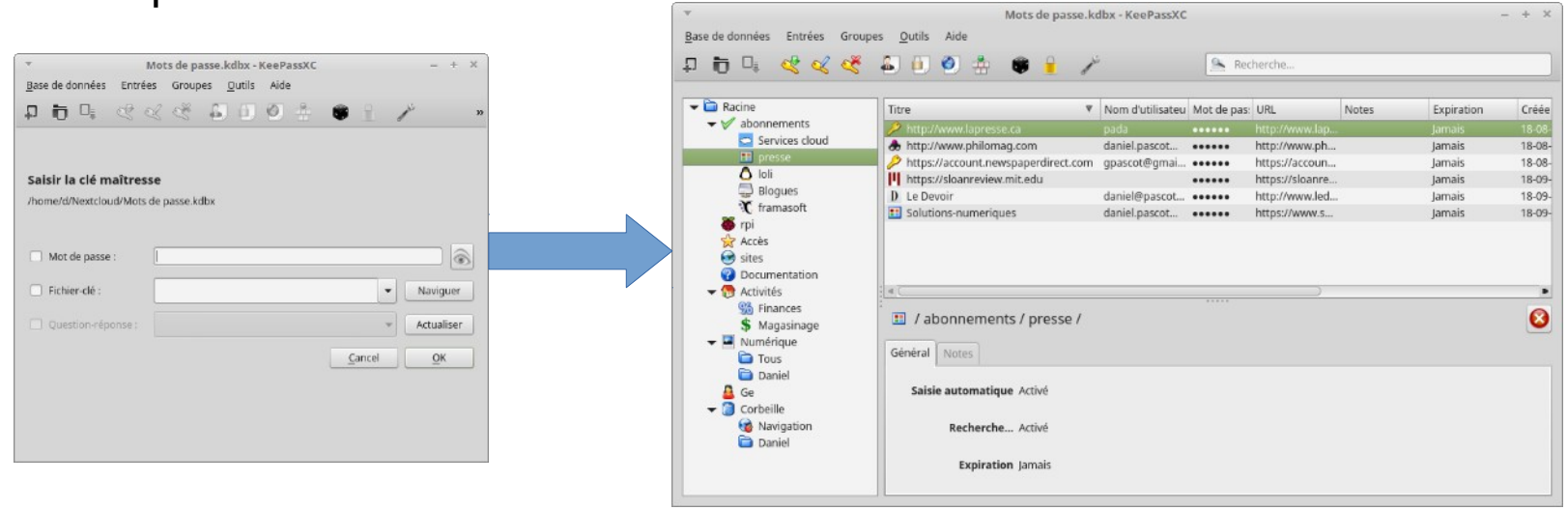

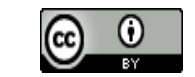

# Utiliser des connections sécurisées, mais attention … ça ne suffit pas

Ce n'est pas parce que la connexion est protégée contre les écoutes en ligne que celui avec lequel on communique ne nous espionne pas et que l'on peut vous identifier

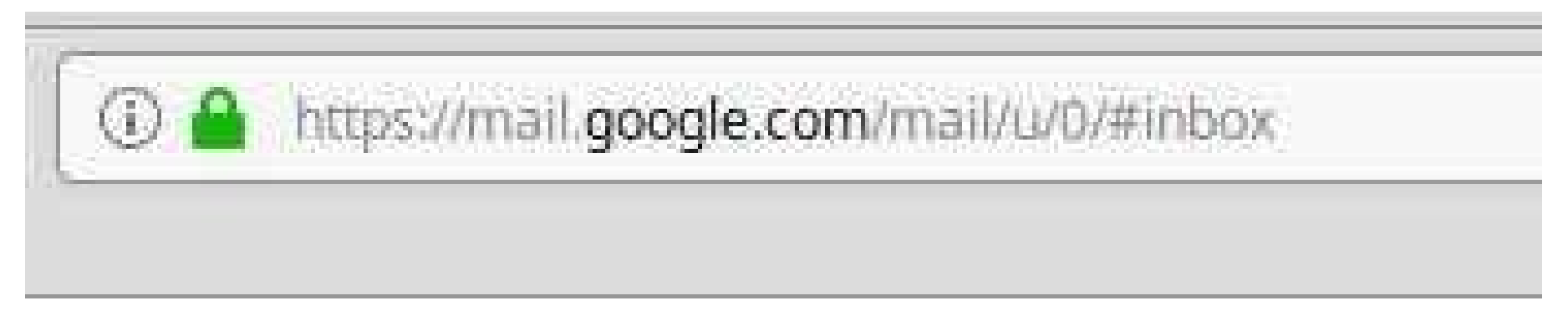

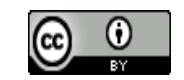

## Cela repose sur des certificats

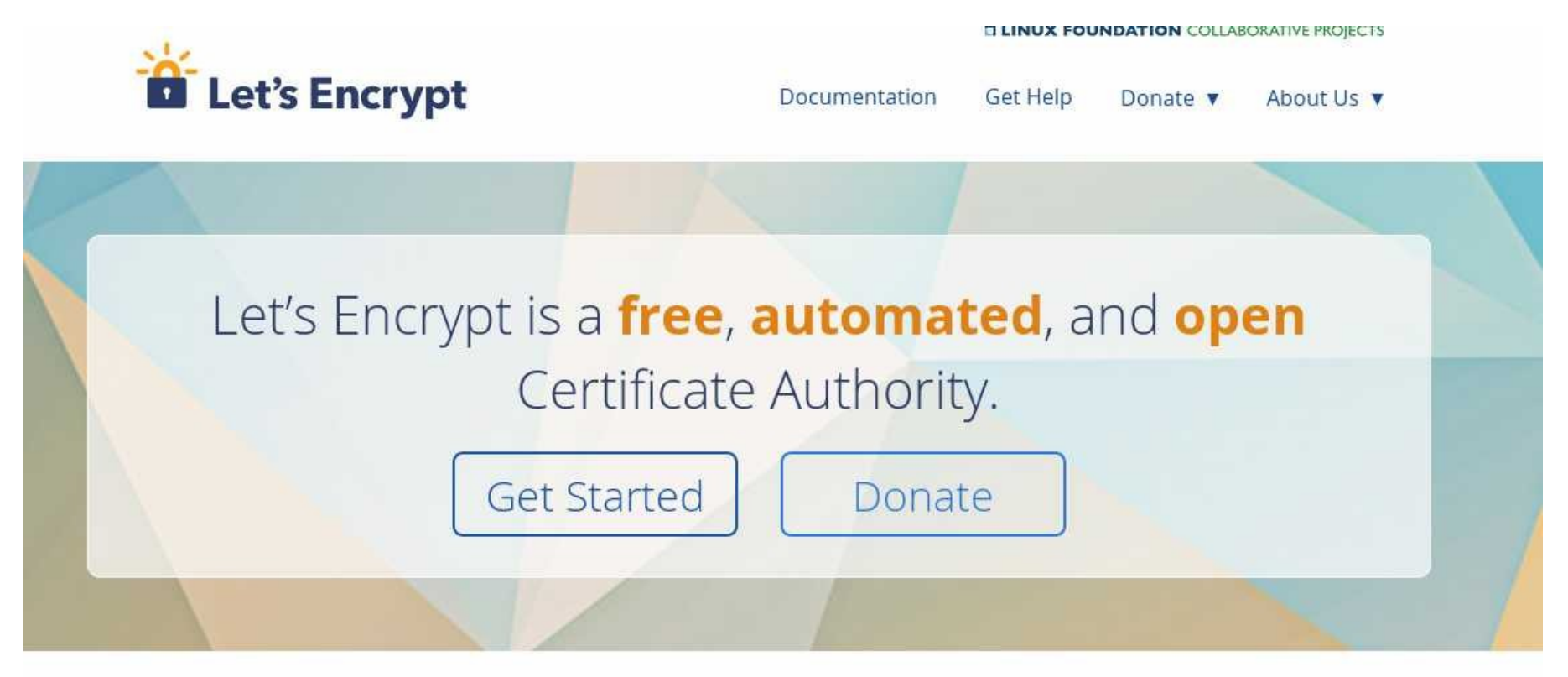

<https://letsencrypt.org/>

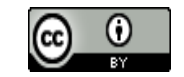

# Confidentialité : chiffrer les connexions

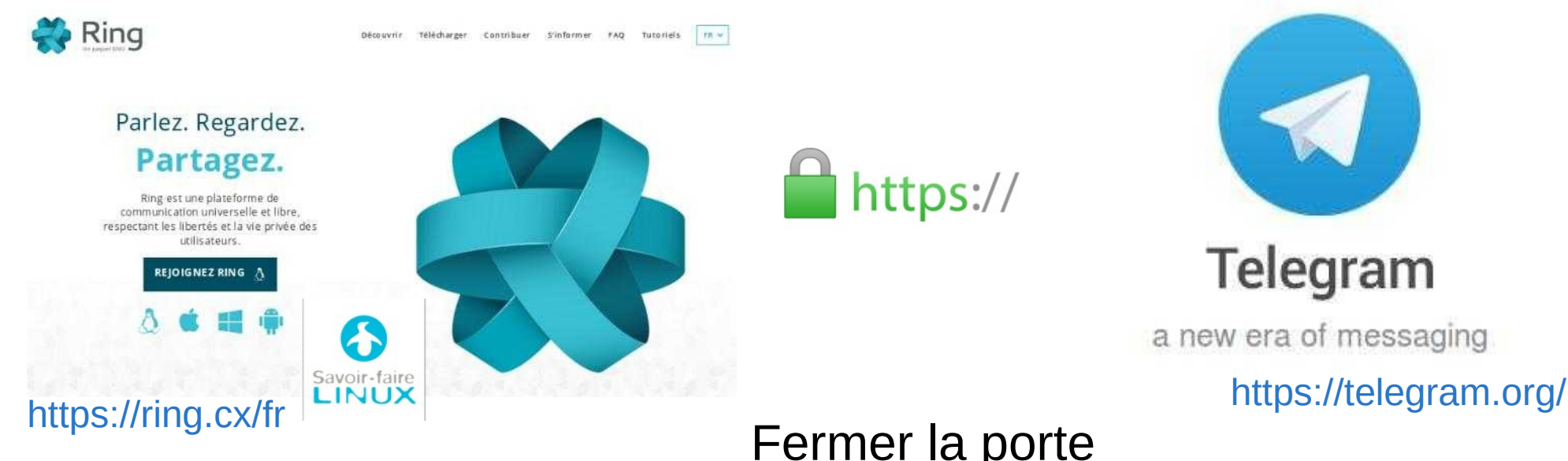

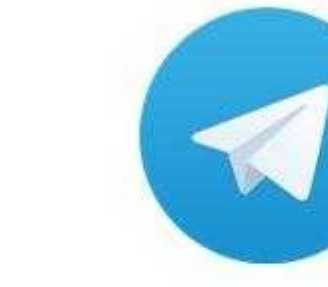

### Telegram

a new era of messaging

Fermer la porte Cacheter l'enveloppe Garder chez soi ou dans un coffre

https://

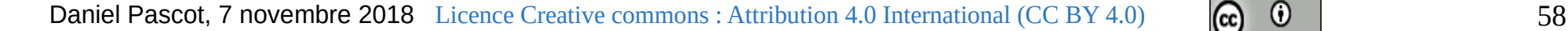

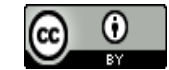

## Chiffrer ses messages avec signal

pocket.

Whisper Systems.

advacate

**Edward Snowden.** 

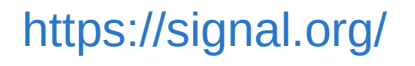

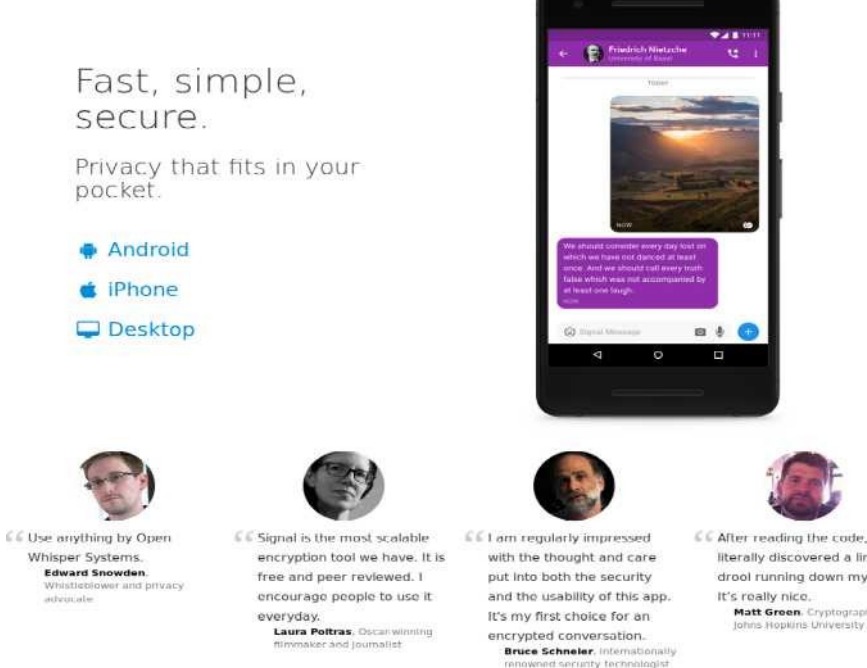

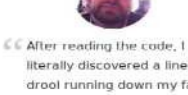

literally discovered a line of drool running down my face. Matt Green. Cryptographer.

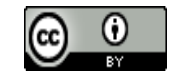

# Adopter de bonnes pratiques sur internet et le web

**Bien maîtriser et paramétrer son fureteur**

Adopter un moteur de recherche qui ne piste pas : Qwant, Duckduckgo, ...

Utiliser des connexions sécurisées

Préférer les accès par fureteur : vous avez le maximum de contrôle,

Attention aux applications dédiées (vous n'avez aucun contrôle)

Utiliser de bons mots de passe

Brouillez les pistes : utiliser un vpn de confiance

Chiffrez vos messages : plus contraignant

<https://controle-tes-donnees.net/> Ateliers Linuq

Des thèmes que nous traitons régulièrement dans nos

Présentation de Raymond Ouelette

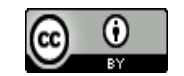

# Naviguer intelligemment

### De 14 h 15 à 15 h 15 : Naviguer et communiquer en sécurité

### **Conférencier: Raymond Ouellette**

Même si pour la plupart d'entre nous il n'est pas question d'un pur anonymat sur internet (trop tard et très difficile), il y a de multiples choses à faire ou ne pas faire. Pour naviguer en sécurité, il faut avoir repéré les risques et adopter de bonnes pratiques comme configurer correctement son fureteur (Firefox de préférence) en lui adjoignant les extensions qui permettent de bloquer l'espionnage.

colles diapos de l'atelier en format pdf et colles diapos de l'atelier en format odp (compatible powerpoint O Audio de la conférence 3

https://linuq.org/ill/sqil\_2018

Daniel Pascot, 7 novembre 2018 [Licence Creative commons : Attribution 4.0 International \(CC BY 4.0\)](https://creativecommons.org/licenses/by/4.0/deed.fr)  $\boxed{6}$  61

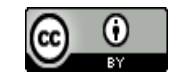

# 5 extensions libres de confiance

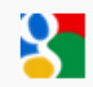

### Désactivation de Google Analytics

Indique au fichier Javascript Google Analytics (ga.js) de ne pas envoyer d'informations à Google Analytics.

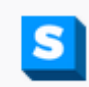

### **HTTPS** partout

Chiffrez le Web ! Utilisez automatiquement la sécurité HTTPS avec de nombreux sites.

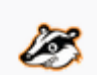

### Privacy Badger

Privacy Badger vous protège des traceurs lorsque vous surfez sur le web !

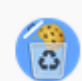

### Suppression automatique des témoins

Contrôlez vos témoins ! Supprimez automatiquement les témoins non utilisés de vos onglets ferm...

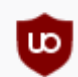

### uBlock Origin

Un bloqueur de nuisances efficace, qui ménagera votre processeur et votre mémoire vive.

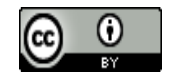

## Moteur de recherche

- Menu de Firefox  $\equiv \rightarrow$  Recherche (ou cliquer sur la loupe  $\sim$  dans la barre de recherche)
	- Décocher les suggestions de recherche
	- Changer le moteur de recherche par défaut On peut remplacer Google par un moteur qui respecte notre vie privée

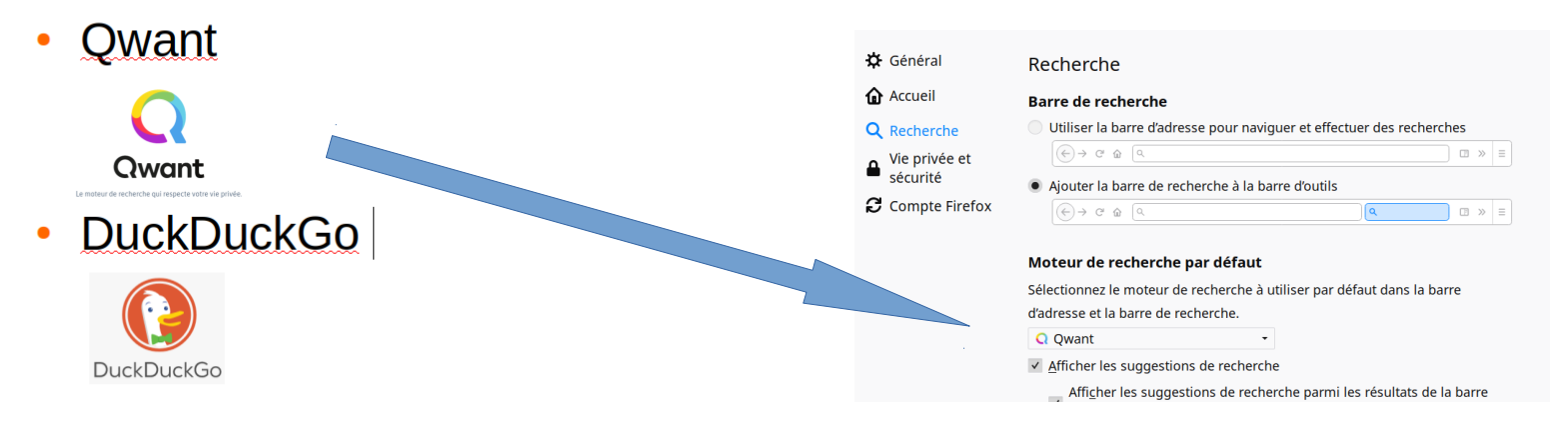

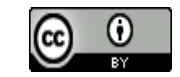

# Configuration fine de firefox

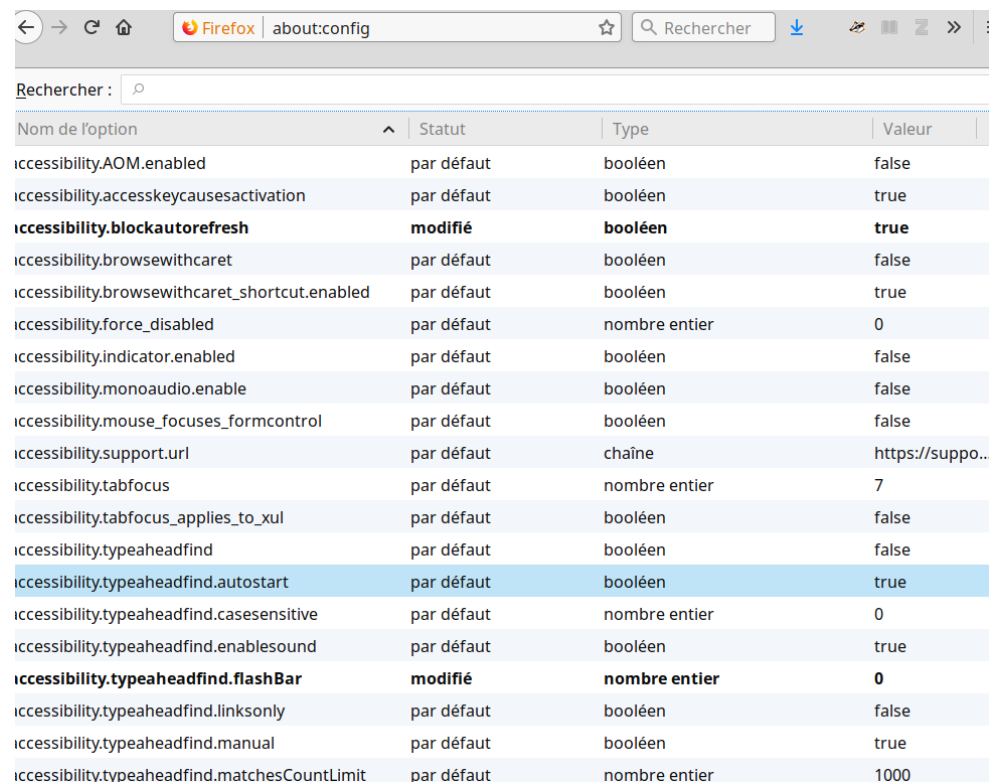

### Attention, danger!

La modification de ces préférences avancées peut être dommageable pour la stabilité, la sécurité et les performances de cette application. Ne continuez que si vous savez ce que vous faites

 $\checkmark$ Afficher cet avertissement la prochaine fois

- · Désactiver la connexion silencieuse lors du survol d'un lien
	- $-$  network.http.speculative-parallel-limit  $\rightarrow$  1
- Désactiver le préchargement des liens
- $-$  network.prefetch-next  $\rightarrow$  false

Je prends le risque

- Désactiver les suggestions de recherches
	- browser.search.suggest.enabled → false
- Ne pas divulguer où vous collez...
	- dom.event.clipboardevents.enabled -false

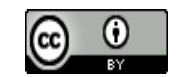

# Brouiller les pistes avec un vpn

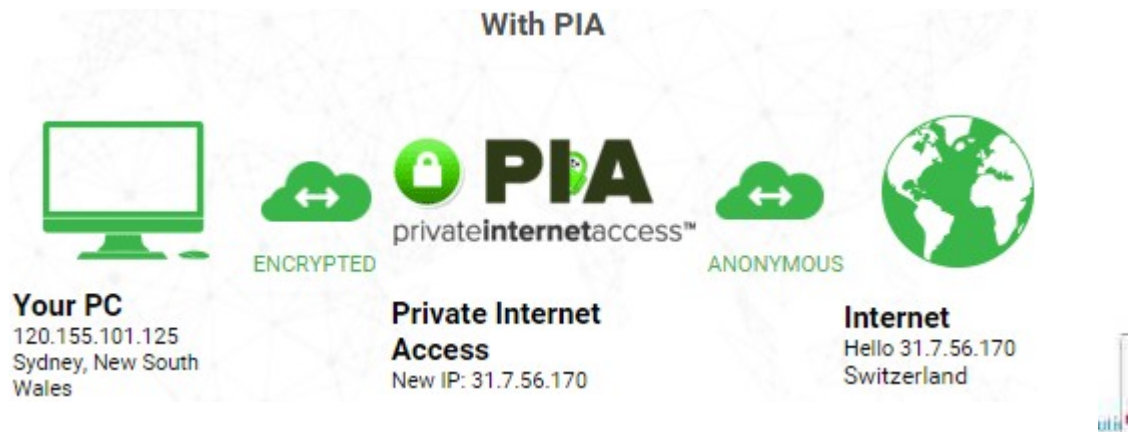

### Sujet traité dans un atelier Linuq

 [https://linuq.org/vie-privee/proteger\\_navigateur](https://linuq.org/vie-privee/proteger_navigateur)

### **Fuyez les services gratuits**

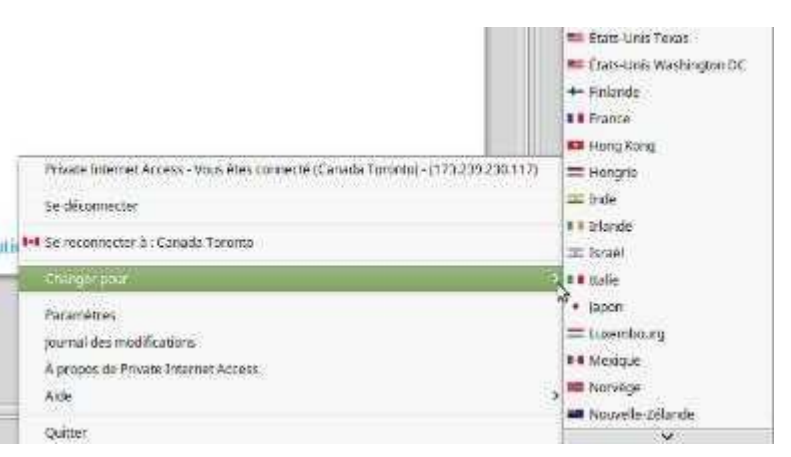

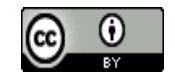

### Attention aux photos

Les ordinateurs grâces aux algorithmes d'apprentissage appliqués sur de grandes masse de données savent rapidement reconnaître un visage et ses expressions.

Si un ami a posté des photos dans lesquelles vous vous trouvez, facebook peut vous y reconnaître et s'en rappeler à votre insu, même si vous pensez que la photo a été effacée (facebook n'oublie rien, il cache plus ou moins bien cela dépend pour qui et quoi).

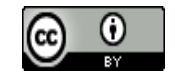

# <https://framasoft.org/fr/>

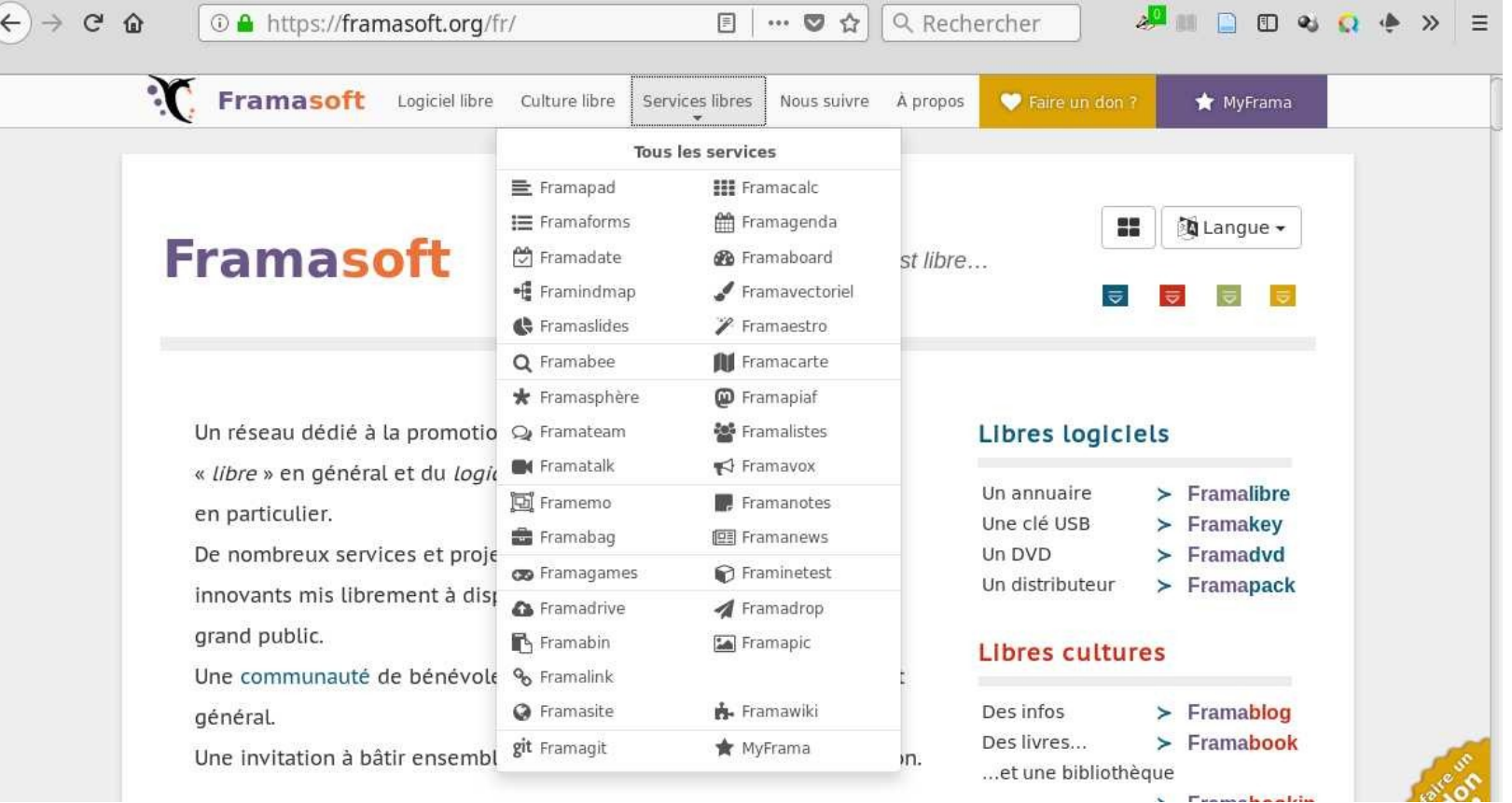

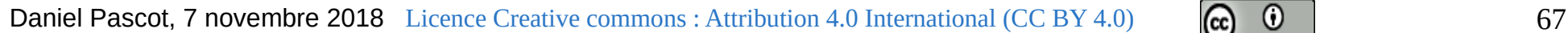

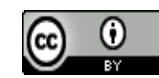

# Framatube

### <https://framablog.org/2018/10/15/peertube-1-0-la-plateforme-de-videos-libre-et-federee/>

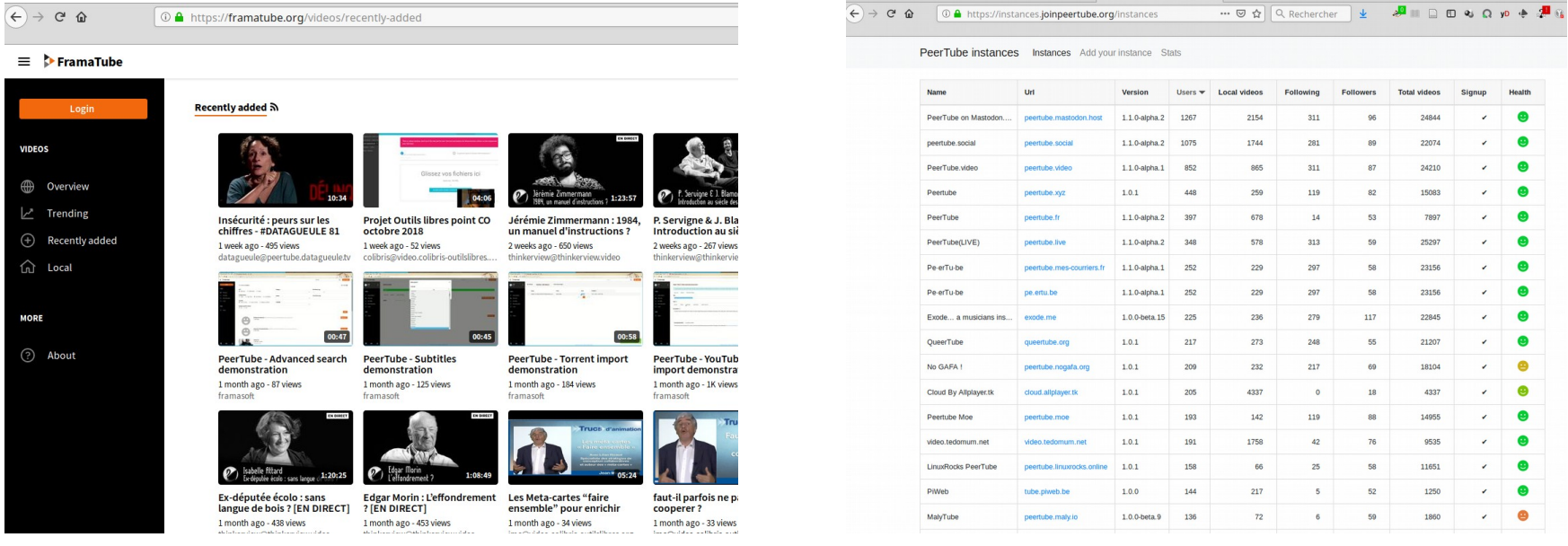

### Présentation par Monsieur Bidouille

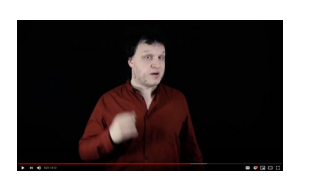

### https://www.youtube.com/watch?v=Lg9I4xZXyRo

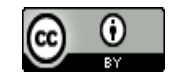

# Pour un service informatique éthique : les principales clauses d'une charte

Tout logiciel utilisé par le fournisseur doit être publiquement auditable, couvert par une licence libre (et donc le code source est accessible à tous) et les formats de données doivent être accessibles comme le code ce qui assure la pérennité du code

L'assistance doit être assurée de manière humaine à la portée de l'utilisateur

Les données appartiennent à l'utilisateur, il peut les retirer quand il veut de manière utilisable

Pas d'usage dérivé des données

Facturation transparente des services rendus

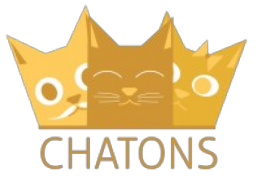

<https://chatons.org/>

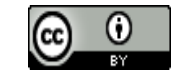

# Exemple de bon engagement : piwigo

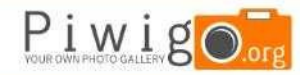

ACCLIFIL DÉCOUVRIR **FXT** 

#### **Obtenir Piwigo**

Il y a deux façons d'utiliser Piwigo. Soit vous l'hébergez vousmêmes, par exemple avec OVH ou o2switch, soit directement si Piwigo.com. Dans les deux cas vous gardez un contrôle total su vos données.

### **Héberger son Piwigo**

Faites tourner Piwigo sur votre propre hébergement, disposant de PHP et MySQL. Utilisez Piwigo gratuitement mais prévoyez de gérer consciencieusement les mises à jour pour garder votre application sécurisée et rapide.

> Telecharger Piwigo 2.9.4

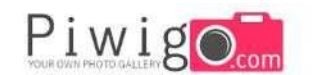

Menu $\vee$ Accueil

Français **L** 

#### Notre philosophie

... ou comment se positionne Piwigo com par rapport aux autres solutions de partage de photos ?

#### Respect de votre vie privée

Notre objectif est de fournir le meilleur service d'hébergement possible pour vos photos. Nous respectons le caractère privé de vos données, c'est pour cela que chez Piwigo.com nous n'exploitons pas vos informations personnelles à des fins commerciales, Jamais.

#### Vous gardez le contrôle sur vos photos

Vous restez maître de vos photos. Les conditions d'utilisation de Piwigo.com sont claires comme de l'eau de roche. Vous êtes et restez le seul propriétaire de vos photos.

#### Pas une miette de publicité

Nous n'affichons pas de publicité sur vos pages. Vos photos, rien que vos photos et les informations que vous avez choisi d'afficher. Nos clients sont. les utilisateurs, pas les annonceurs publicitaires !

#### Inscription libre pour vos visiteurs

Vos visiteurs peuvent s'enregistrer librement et sans contrainte directement sur votre Piwigo. Pas besoin de passer par un réseau social ou un moteur de recherche quelconque.

#### Aide technique "humaine"

Un problème ? Une question ? Envoyez nous un e-mail, un membre de notre équipe se fera un plaisir de vous répondre le plus rapidement possible

#### Pérennité et non verrouillage du client

Récupérez vos données personnelles à tout moment sur un simple clic. Vous voulez changer d'hébergeur tout en continuant à utiliser Piwigo ? Pas de soucis, Piwigo.com est une offre libre et non verrouillée.

Creer un compte

#### Votre galerie est unique

Piwigo.com est ultra personnalisable, laissez libre cours à votre imagination. Votre thème graphique, vos options d'affichage, vos fonctionnalités... Rendez votre galerie photo unique !

#### Qualité originale de vos photos

Chez Piwigo.com, nous voulons que la qualité de vos photos soit respectée. Dans votre galerie. la qualité des photos reste telle que vous le souhaitez.

#### Une offre simple et claire

39 €/an, sans options payantes, et tout ca en illimité. Vous savez dès le départ combien le service coûte sur la durée.

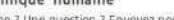

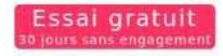

### <https://fr.piwigo.org/> <https://fr.piwigo.com/>

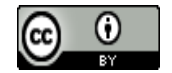

# Un exemple inspirant : installation sur un fournisseur d'infrastructure

# Maîtriser ce qu'on peut : créer son cloud perso

**JME CHAMPEAU** 

Guillaume Champeau · 21 août 2018

Bonjour. Vous êtes ici sur *mon* blog. Ca n'a l'air de rien, mais écrire cette phrase et ce « mon » en italique et en gras est pour moi possible pour la

### <https://www.champeau.info/blog/2018/08/21/maitriser-ce-quon-peut-creer-son-cloud-perso/>

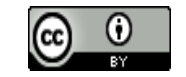

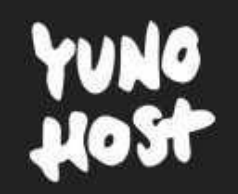

### [https://yunohost.org](https://yunohost.org/)

# J'ai rien à cacher

### Pardon?

Daniel Pascot, 7 novembre 2018 [Licence Creative commons : Attribution 4.0 International \(CC BY 4.0\)](https://creativecommons.org/licenses/by/4.0/deed.fr)  $\circ$   $\circ$   $\circ$   $\circ$   $\circ$  72

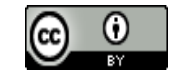

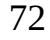
# Projet de Linuq : Auto-hébergement avec des techniques de pointe sur raspberry pi

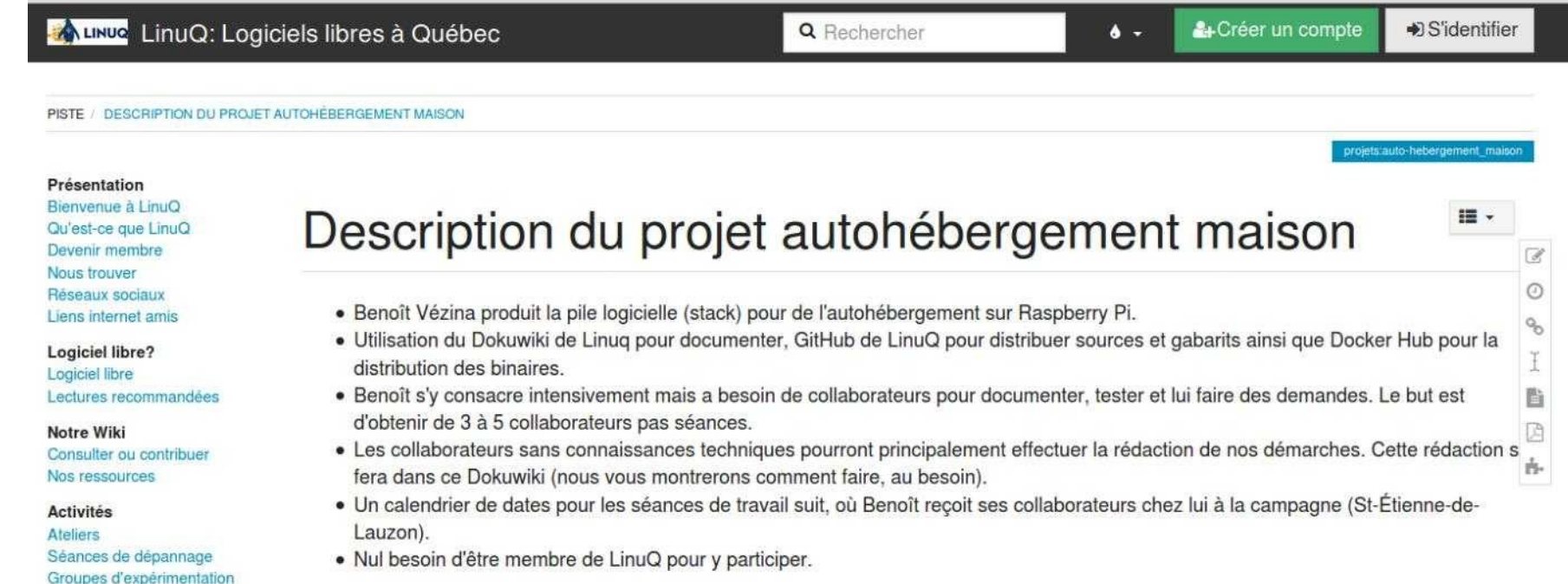

### [https://linuq.org/auto-heber/rpi/ahautho-hebergement\\_maison](https://linuq.org/auto-heber/rpi/ahautho-hebergement_maison)

Daniel Pascot, 7 novembre 2018 [Licence Creative commons : Attribution 4.0 International \(CC BY 4.0\)](https://creativecommons.org/licenses/by/4.0/deed.fr)  $\mathbb{G}$   $\mathbb{G}$   $\mathbb{G}$ 

Projets

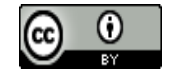

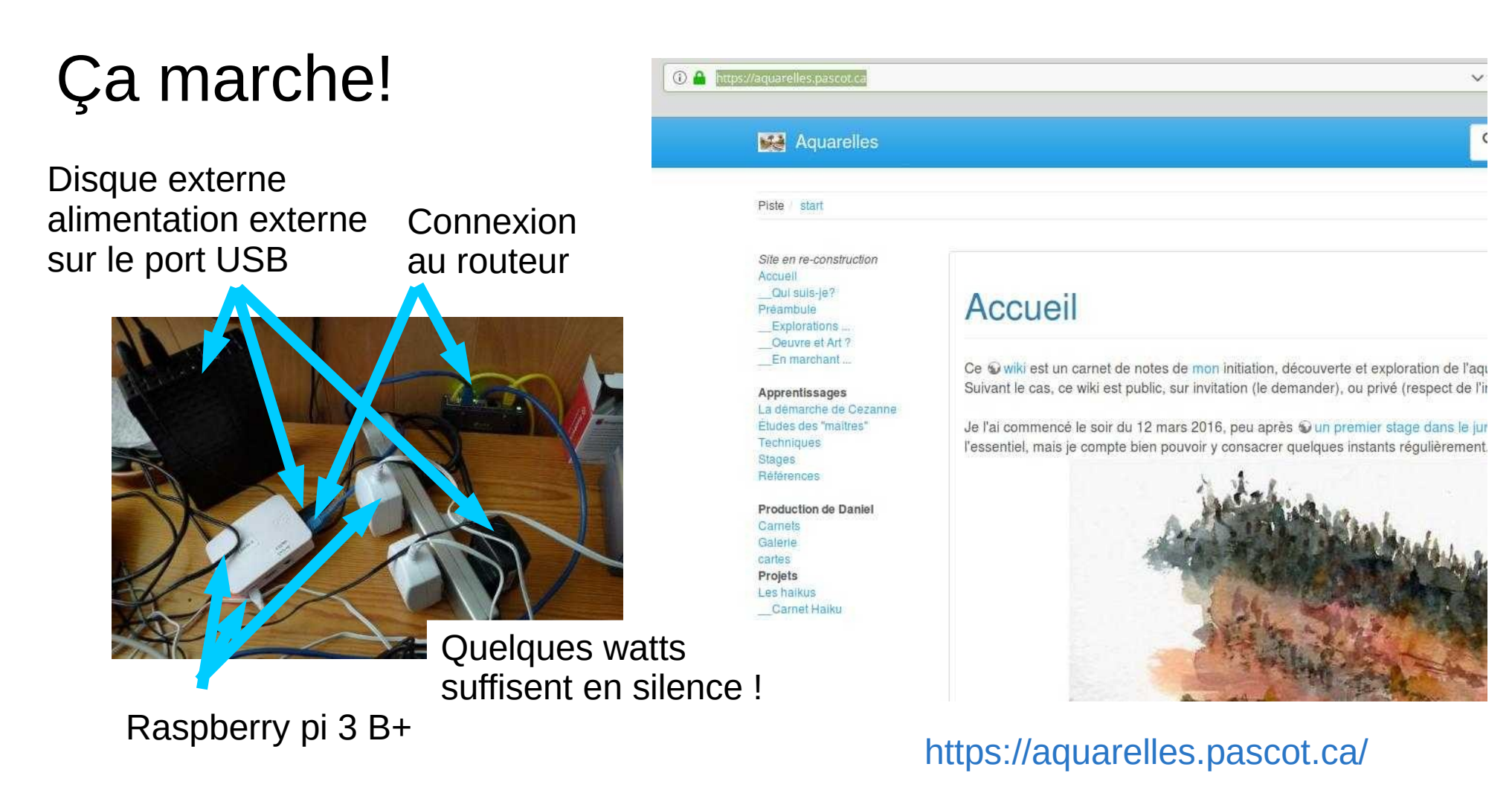

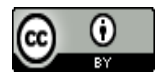

## Le tableau de bord graphique pour gérer les services

On se connecte au serveur depuis un fureteur dans un autre ordinateur local (pas besoin d'écran, clavier et souris connecté au serveur)

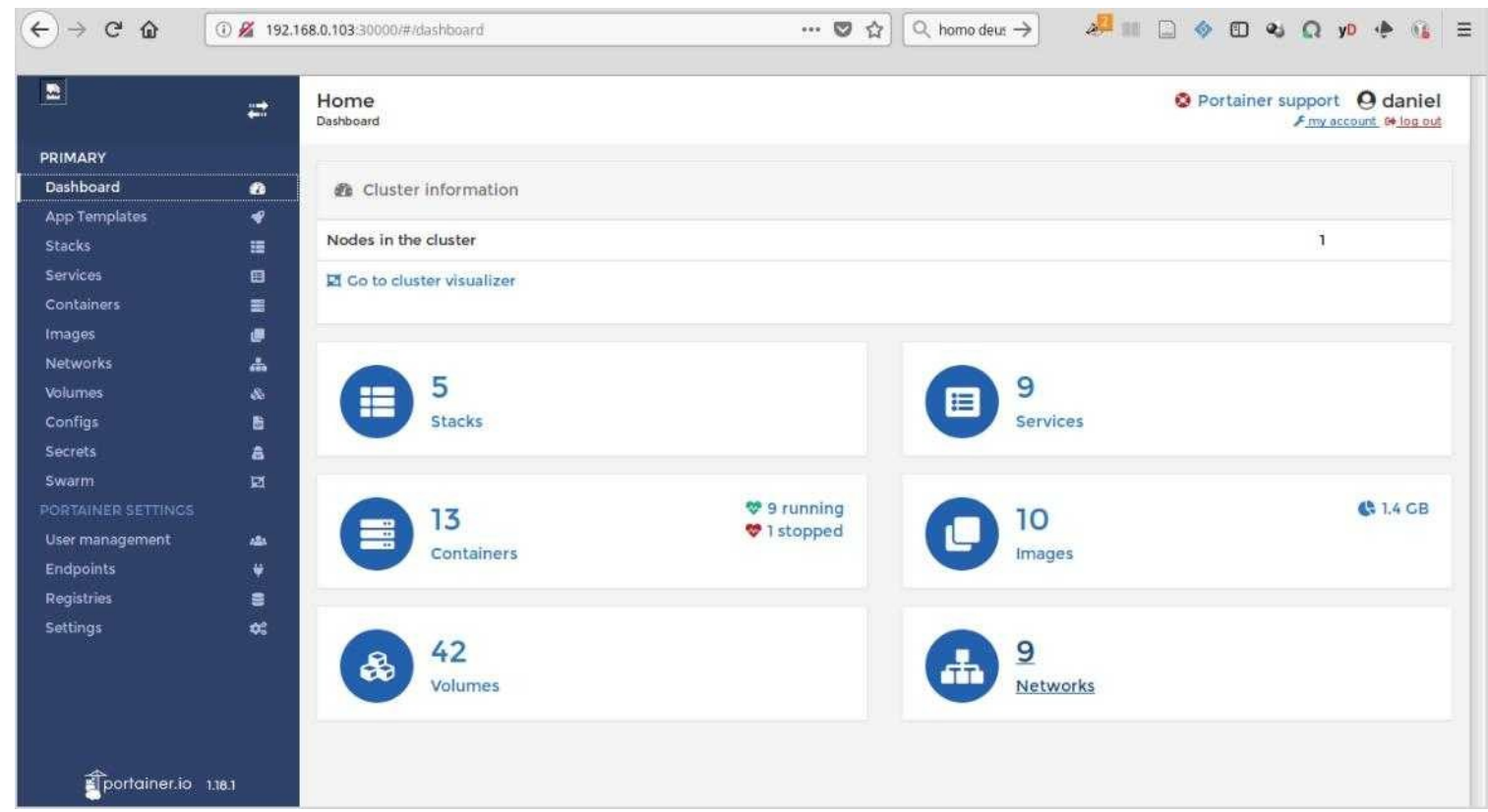

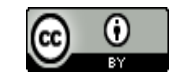

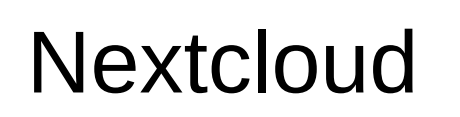

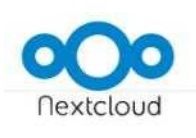

Products Support Community About

Country: fr:

Consumers or Enterprise focus:

**O** Consumers

Show only free plans

C Enterprises C Both

Il faut payer pour un service sécuritaire et pérenne qui vous laisse l'unique propriétaire de vos données

 $ETES$ IT-SYSTEMHAUS ETES GmbH  $\blacksquare$   $\blacksquare$   $\blacksquare$   $\blacksquare$   $\blacksquare$   $\blacksquare$   $\blacksquare$   $\blacksquare$ ETES offers Nextcloud and other services in their own datacenter in Germany (ISO 27001)

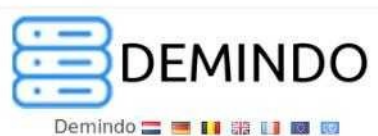

 $\overline{\phantom{a}}$ 

Demindo offers Nexcloud hosting on Dutch and European servers for private customers as well as organizations.

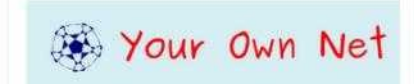

Your Own Net  $\equiv$   $\blacksquare$   $\blacksquare$   $\blacksquare$   $\blacksquare$   $\blacksquare$   $\blacksquare$   $\blacksquare$   $\blacksquare$ Nous proposons des instances Nextcloud au meilleur coût. Toutes fonctionnalités activées (Collabora Online inclus), gardez le contrôle de vos données

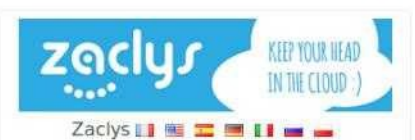

Zaclys is a French organization, respectful of privacy. We offer free and alternative Cloud solutions for all. Ready to use or dedicated server.

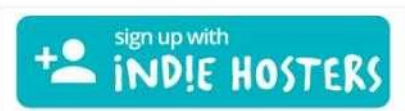

IndieHosters II F E M M

A complete software suite for you and your organization. Servers based in Germany with backups and human sub world!

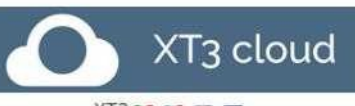

XT311111661150

Accounts: single/group, donation-based; apps: groupware, multimedia, notes, bookmarks, documents...; provider: no profit, flexible, German servers.

**CHATONS** https://nextcloud.com/providers//

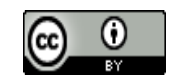

#### Suivez Framablog [https://framablog.org](https://framablog.org/)

[https://framablog.org/2018/10/23/intimite-numerique-le-truc-a-fait-mouche/](https://www.theguardian.com/technology/2017/sep/21/coding-education-teaching-silicon-valley-wages)

<https://framablog.org/2018/11/03/framinetest-edu-et-maintenant/>

Daniel Pascot, 7 novembre 2018 [Licence Creative commons : Attribution 4.0 International \(CC BY 4.0\)](https://creativecommons.org/licenses/by/4.0/deed.fr)  $\mathbb{G}$   $\mathbb{G}$   $\mathbb{G}$ 

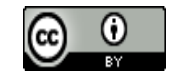

# Soyez curieux et agissez …

<https://usbeketrica.com/article/a-l-ere-post-snowden-on-ne-peut-plus-se-voiler-la-face>

[https://www.nouvelobs.com/rue89/rue89-le-grand-entretien/20160604.RUE3072/trist](https://www.nouvelobs.com/rue89/rue89-le-grand-entretien/20160604.RUE3072/tristan-harris-des-millions-d-heures-sont-juste-volees-a-la-vie-des-gens.html) [an-harris-des-millions-d-heures-sont-juste-volees-a-la-vie-des-gens.html](https://www.nouvelobs.com/rue89/rue89-le-grand-entretien/20160604.RUE3072/tristan-harris-des-millions-d-heures-sont-juste-volees-a-la-vie-des-gens.html)

[https://www.liberation.fr/debats/2018/09/17/aucun-algorithme-jamais-ne-pourra-defen](https://www.youtube.com/watch?time_continue=944&v=YYv2R1cCTa0) [dre-la-democratie\\_1679311](https://www.youtube.com/watch?time_continue=944&v=YYv2R1cCTa0)

Daniel Pascot, 7 novembre 2018 [Licence Creative commons : Attribution 4.0 International \(CC BY 4.0\)](https://creativecommons.org/licenses/by/4.0/deed.fr)  $\mathbb{G}$   $\mathbb{G}$   $\mathbb{G}$ 

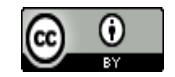